Objekttyp: **Issue**

#### Zeitschrift: **Visionen : Magazin des Vereins der Informatik Studierenden an der ETH Zürich**

Band (Jahr): **- (1996)**

Heft 11

PDF erstellt am: **29.05.2024**

#### **Nutzungsbedingungen**

Die ETH-Bibliothek ist Anbieterin der digitalisierten Zeitschriften. Sie besitzt keine Urheberrechte an den Inhalten der Zeitschriften. Die Rechte liegen in der Regel bei den Herausgebern. Die auf der Plattform e-periodica veröffentlichten Dokumente stehen für nicht-kommerzielle Zwecke in Lehre und Forschung sowie für die private Nutzung frei zur Verfügung. Einzelne Dateien oder Ausdrucke aus diesem Angebot können zusammen mit diesen Nutzungsbedingungen und den korrekten Herkunftsbezeichnungen weitergegeben werden.

Das Veröffentlichen von Bildern in Print- und Online-Publikationen ist nur mit vorheriger Genehmigung der Rechteinhaber erlaubt. Die systematische Speicherung von Teilen des elektronischen Angebots auf anderen Servern bedarf ebenfalls des schriftlichen Einverständnisses der Rechteinhaber.

#### **Haftungsausschluss**

Alle Angaben erfolgen ohne Gewähr für Vollständigkeit oder Richtigkeit. Es wird keine Haftung übernommen für Schäden durch die Verwendung von Informationen aus diesem Online-Angebot oder durch das Fehlen von Informationen. Dies gilt auch für Inhalte Dritter, die über dieses Angebot zugänglich sind.

Ein Dienst der ETH-Bibliothek ETH Zürich, Rämistrasse 101, 8092 Zürich, Schweiz, www.library.ethz.ch

#### **http://www.e-periodica.ch**

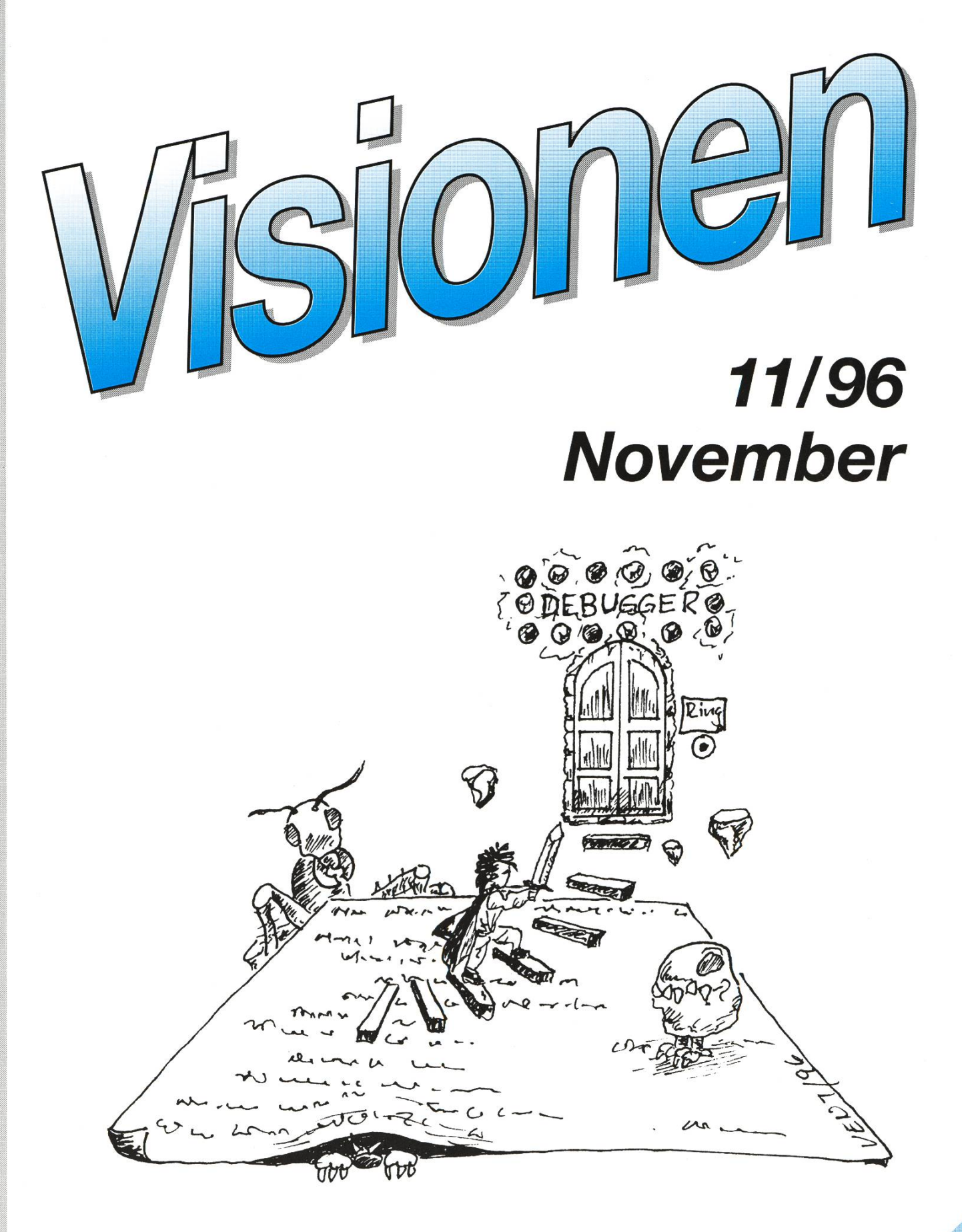

Die haarsträubendsten Bugs Interessante Praktikumsberichte<br>Dringend gesucht: Redakteure Dringend gesucht: Redakteure!

#### Präsident: Daniel Kluge

Irringersteig 3,8006 Zürich Tel.: 01/252 0414 e-mail: daniel@vis.inf.ethz.ch

## Prüfungen & Information:

Nathalie Weiler Guggachstrasse 10, 8057 Zürich Tel.: 01/364 23 91 e-mail: nathalie@vis.inf.ethz.ch

#### Quästor: Michael Baumer

Guggachstrasse 10, 8057 Zürich Tel.: 01/364 23 91 e-mail: baumi@vis.inf.ethz.ch

Adresse Redaktor siehe Impressum.

## Exkursionen & Unterricht:

Michael Bischof Bergstrasse 128, 8032 Zürich Tel.: 01/251 07 11 e-mail: mbischof@iiic.ethz.ch

#### Aktuar & WWW:

Patrick Feisthammel Baltenswilerstrasse 6, 8309 Nürensdorf Tel.: 01/361 87 47 e-mail: pafei@vis.inf.ethz.ch

#### Verlag & Visinfo: Michel Müller

Cristalinweg 4, 4310 Rheinfelden Tel.: 061/833 03 63 e-mail: mimuelle@iiic.ethz.ch

#### Rechneradministration:

Christian Limpach Mainaustrasse 44, 8008 Zürich Tel.: 01/422 27 13 e-mail: chris@vis.inf.ethz.ch

#### Feste: Andreas Tscharner

Freiestrasse 38, 8032 Zürich Tel.: 01/267 35 41 e-mail: andy@vis.inf.ethz.ch

## Adressen Impressum

#### «Visionen»

Vereinsmagazin des Verein der Informatikstudierenden an der ETH Zürich (VIS)

#### Erscheint 9x jährlich

#### Auflage: 1250

#### Anschrift Verlag & Redaktion:

Verein der Informatikstudierenden (VIS) ETH Zentrum, IFW B29 8092 Zürich

Tel.: 01/632 72 12 (zu Präsenzzeiten) Fax: 01/632 11 72 Präsenzzeiten: Mo-Fr, 12.15-13.00

e-mail: vis@iiic.ethz.ch URL: http://www.vis.inf.ethz.ch/Visionen/ Postkonto: 80-32779-3

#### Redaktor: Christian Fritz

Bülachstrasse 11k, 8057 Zürich Tel.: 01/312 06 85 e-mail: cfritz@vis.inf.ethz.ch

#### Jahresabonnement: CHF 25-

#### Inserate:

1/1 Seite, schwarz /weiss CHF 500-  $1/1$  Seite, s/w + 1 Farbe CHF 750.-1/2 Seite, schwarz/weiss CHF 250- Andere Formate auf Anfrage.

#### Druck:

Kaspar Schnelldruck AG Birkenweg 2, 8304 Wallisellen

Die in den Visionen veröffentlichten Beiträge geben die Meinung des jeweiligen Autors wieder und müssen nicht mit der Meinung des VIS übereinstimmen. Für die freiheit solcher Beiträge kann keine Gewähr geboten werden. Offizielle Mitteilungen des VIS oder des Departements IIIC sind als solche gekennzeichnet.

## Salü zäme

Ich hoffe dass alle die Ferien und Prüfungen gut überstanden haben, und voller Elan ins neue Semester gestartet sind.

Denn für euren Präsi hat das mende Semester seine Sonnen- wie seine Schattenseiten. Das erfreuli-(für mich) ist, dass dies wohl mein letztes Semester an der ETH sein wird. Richtig gelesen: Ihr wermich los! Da ich im Laufe dieses Semesters mit meiner Diplomarbeit beginnen werde, habe ich mich schieden, den Stuhl zu räumen und jüngeren den Platz zu überlassen. Das tönt so einfach – wenn wir nur auch so einfach Leute für in den Vorstand finden würden, wie ich tippen kann.

Mit mir treten nämlich auch andere Mitglieder aus dem Vorstand aus, ebenfalls weil sich ihr Studium zu Ende neigt, oder aber weil sie nicht mehr soviel Zeit für den Fachverein aufwenden wollen.

Unerfreuliches hat mir vor allem die Prüfungssession, aber auch dere Leute beschert; ja das Semester hat kaum begonnen und schon muss ich mich ärgern.

Trotzdem will ich jetzt nicht über Unabänderliches grollen, sondern einen Blick zurück werfen in meine VIS-Karriere.

Angefangen hat alles, weil ich mich des öfteren im VIS-Büro aufgehalten hatte und die Leute etwas kennen lernte. An der nächsten MV fiel dem Vorstand auf, dass sie noch jemanden für die Finanzen brauchten, so wurde ich noch während der MV überredet, in den Vorstand zutreten.

Die Semester kamen und gingen, genau so wie die Präsidenten im VIS. Und einmal war es soweit, dass ich der erfahrenste Vorständler war, und mir dann den Präsi-Posten unter den Nagel gerissen habe.

Mit Präsi sein war es aber leider nicht soweit her, da der Vorstand nicht mehr voll besetzt werden konnte. So befasste ich mich noch mit anderen Dingen.

Wie man sieht, so ein Vorstand ist etwas Arbeit, aber es hat auch Spass gemacht, wenn man zusammen was erreichen konnte.

Der Wermutstropfen bei der Sache ist leider, dass dieses «zusammen« meist immer nur eine Untermenge des Vorstandes umfasste; Kollegialität und Verbindlichkeit sind anscheinend nicht jedermanns Sache, aber das war schon immer so...

So verlasse ich am 13. November, mit der MV, den Vorstand um einige lehrreichen Erfahrungen reicher. Ich wünsche meinen verbleibenden Mitstreitern viel Erfolg, und wie sagt, zu diesem Abenteuer sind noch Plätze frei.

> Tschau zäme, -daniel

## Rauchen im IFW/RZ

Auf die Umfrage zum Thema «Rauchen im IFW/RZ» (s. Visionen 7-8/96, S. 13) gingen total 85 Antworten ein.

Der Variante A (Rauchverbot in allen Räumen des D-INFK im IFW/RZ) gaben 25% den Vorzug, mit 39% stiess Variante <sup>B</sup> (Rauchverbot in allen allg. zugänglichen Räumen des D-INFK im IFW/RZ; erlaubt in geschlossenen Büros, wenn alle Betroffenen einverstanden sind) auf die grösste Akzep $tan z$ , Variante C1 (Variante B + Rauchen erlaubt in einem Teil der Cafeteria) erhielt 6% und Variante C2 (Variante C1 + Rauchen erlaubt in der Vorhalle im IFW E-Stock) 10% der Stimmen, und die anderen 20% wollten bei der heutigen Regelung bleiben.

> Christian Cachin cachin@inf.ethz.ch

Drucker<sup>Taschenrechner</sup><br>HiFiComputer<br>FotoSoftware <sub>Workstations</sub><br>ZubehörTeleCom für Studenten  $L^{op}$ - $P_{\text{rofit}}$ ! Stiftung Studenten Discount  $o_{n}$  Studenten

Semesterausstellung 20. November, von 10 bis 16 Uhr CEP-Pavillon, ETH

Öffnungszeiten: SSD-Laden: PC-Shop:<br>Mo-Fr, 1215-1300 ETH-Polyterrasse MM A72, Durchgang (während Semester) gegenüber Cafeteria Mensa-ETH-Turnhalle

Öffnungszeiten: SSD-Laden: PC-Shop: NN N72 Durchsons

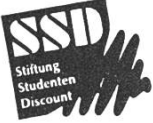

## VIS-Mitgliederversammlung

## Datum: Mittwoch, 13. November 1996 Zeit: 19.00 Uhr Ort: GEP-Pavillon (vgl. Skizze)

...mit sagenhaftem kalten Buffet!

Alle «VIS-related people» sind herzlich zu dieser Veranstaltung eingeladen.

Wir hoffen auf zahlreiches Erscheinen!

Der VIS-Vorstand

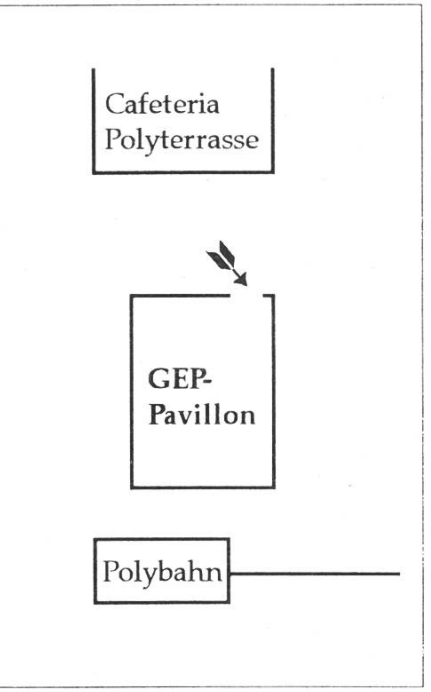

Der Pavillon der Gemeinschaft ehemaliger Polytechniker (GEP) befindet sich zwischen der Cafeteria Polyterrasse und der Bergstation der Polybahn.

## Unix-Account

Ein neuer Unix-Account wirft oft einige Fragen auf. Unter http://www.vis. inf.ethz.ch/CSETH/Allgemein/newaccount.html findest Du einige Hinweiund Problemlösungen. Das Dokument wurde seit der Einführung in der ersten Semesterwoche etwas erweitert.

Patrick Feisthammel pafei@vis.inf.ethz.ch

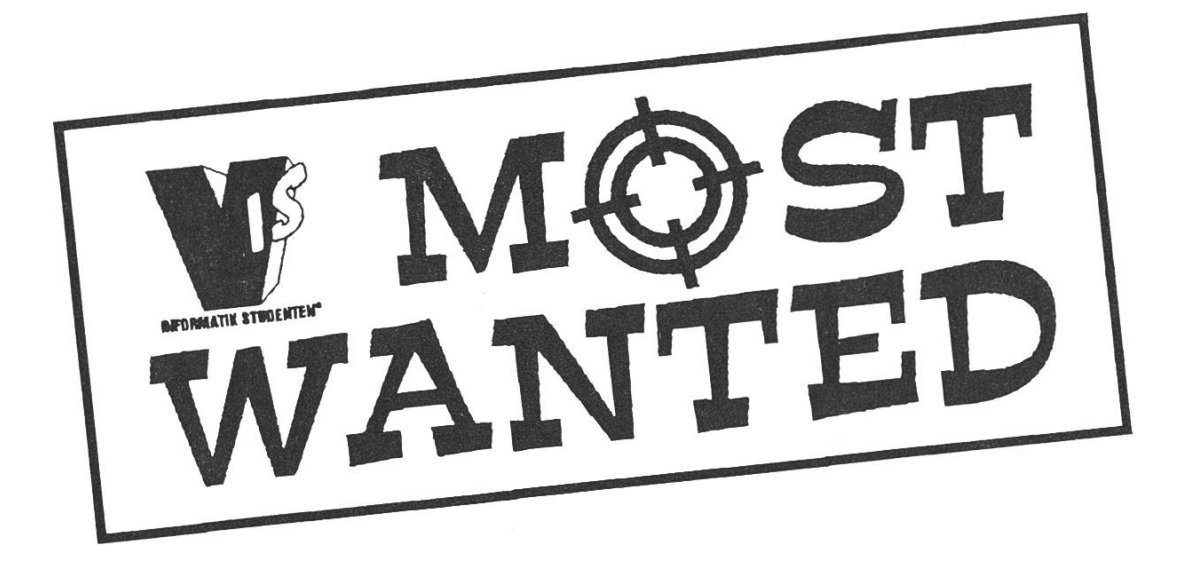

Per sofort oder nach Vereinbarung sucht der Verein der Informatikstudierenden (VIS) Anwärterinnen und Anwärter auf mehrere interessante

# Redaktionsposten

bei den «Visionen», dem Vereinsmagazin des VIS. Wenn Du an der ETH Informatik studierst und Dich nach einer anspruchsvollen Teilzeitbeschäftigung im kleinen Team umsiehst, dann besteht für Dich jetzt die Gelegenheit, Dein Können unter Beweis zu stellen.

Melde Dich am besten noch heute beim VIS (wie das geht, steht auf Seite 34). Deine Ansprechperson ist Christian Fritz, auch per e-Mail zu erreichen unter cfritz@iiic.ethz.ch

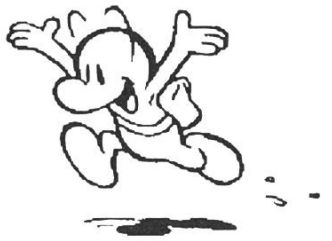

## Richtiges Verhalten im Usenet

Unter dem URL http://nice.ethz.ch/Usenet hat Felix Rauch einige Webseiten aufgesetzt, die das richtige Verhalten im Usenet erläutern.

Felix Rauch felix@nice.ch

## GLANCE Software Engineering

Als eigenständiges Schweizer Ingenieurunternehmen mit 28 Mitarbeitern versteht sich Glance AG vor allem auf

- das Erbringen von Entwicklungs- und Beratungsdienstleistungen im Bereich innovativer Informationssysteme, sowie
- die beratende Unterstützung bis hin zur schlüsselfertigen Realisierung von technischen Software-Projekten wie Sanierung, Überarbeitung und Erneuerung bestehender Systeme, das Engineering.

Wir arbeiten für namhafte Kunden aus der Industrie und dem Dienstleistungssektor mit einem vielseitigen Projektportfolio, welches unter anderem die Bereiche Electronic Document Management, Anlage-Portfolio-Management, Medizinische Informationssysteme und Gebäudeleittechnik umfasst.

Zur Verstärkung unseres Teams suchen wir initiative, selbständig arbeitende

## Entwicklungs-Ingenieure

mit Interesse an anspruchsvoller Arbeit im Umfeld von grafischen Benutzeroberflächen (MS Visual C++, DSC++), relationaler sowie objektorientierter Datenbanken (ODBC, Oracle, Objectivity) und offenen Plattformen (Unix, Windows).

Sie arbeiten mit bei der Erstellung von Spezifikationen, Entwurf und Konzeption, Realisierung, Test sowie Dokumentation unter Anleitung eines erfahrenen Projektleiters.

Wir bieten moderne Arbeitsmittel in kollegialer Atmosphäre sowie ein interessantes und breites Betätigungsfeld mit Freiraum für Initiative und Eigenverantwortung — und nicht zuletzt Weiterbildung. Der Arbeitsplatz liegt im Grünen und ist <sup>2</sup> Minuten von der S-Bahn (S5) entfernt.

Rufen Sie uns an, wenn Sie mehr über diese Stelle wissen möchten, oder senden Sie Ihre Unterlagen an Herrn D. P. Bellmont.

## GLANCE AG Software Engineering

Gewerbestrasse 4, 8162 Steinmaur, Telefon 01 854 86 00

## Praktikum bei Oerlikon Contraves

Von Jan Taralczak, Diplomsemester

Die Filiale OCAG gehört dem gros-Contraves Konzern an, welcher - mit Ausnahme von Immobilien und Schuhherstellung – technische Bereiche, v. a. Rüstung, Raumfahrt und Maschinenbau umfasst. Eine der zahlreichen Sparten trägt den Namen «Defence» und befasst sich wie der Kontext besagt mit systemen, vorwiegend gegen Luftangriffe.

#### Simulation

Das mit Sicherheit spannendste an «Defence» fängt jedoch in der teilung für Trainingssimulatoren an: hier kann man vergeblich nach trockener Theorie und langweiliger Adressverwaltung suchen. Alles, was man implementiert, basiert auf einem physikalischen Modell, ches über professionelle Instrumentierung, gesteuerte Elektromotoren und schnelle Vektorgrafik realitätsnah empfunden werden kann. Nicht nur Bewegung und gengesetzte Kraft sondern auch Geräusche und wetterbedingte Aussicht sollen dazu beitragen, ein optimales Szenario für Ausbildungszwecke zu schaffen.

In meinem Praktikum habe ich an einem Lastwagensimulator beitet, welcher die Manöver mit einem Anhänger auf einem Speditionsareal und zahlreiche schwierige Situationen im Strassenverkehr wiedergibt. Zu der Aufteilung des Ausbildungsgangs in gezielte gaben gehört neben Benotung auch ein regelbasierter Instruktor, cher seine Kommentare online akustisch (digitalisierte Sprache) mitteilt. Die weiteren Merkmale des Simulators sind: Originalinstrumentierung in der Lastwagenkabivollständig abdeckende und ruckfreie Sicht (drei Beamer), gelbilder (2 Monitore), sehr detaillierte virtuelle Landschaft mit schönen schweizer Bergaussichten, Menschen und Tieren (sympathische Kühe). Selbst die Beleuchtung in Wohnungen wurde je nach geszeit geregelt, sowohl Ampeln als auch Stopp- und Blinklicht an zeugen gehören ins Pflichtenheft der umfangreichen Signalisation. Es ist in wenigen Zeilen nicht möglich, alle Features eines solchen Simulators zu beschreiben.

SMWitÊÊÊKÊÊiê>::SÊIiÊjÊ:.

Ein interessanter Aspekt kommt bei der Betrachtung der Realisation zur Geltung: die Koordination und

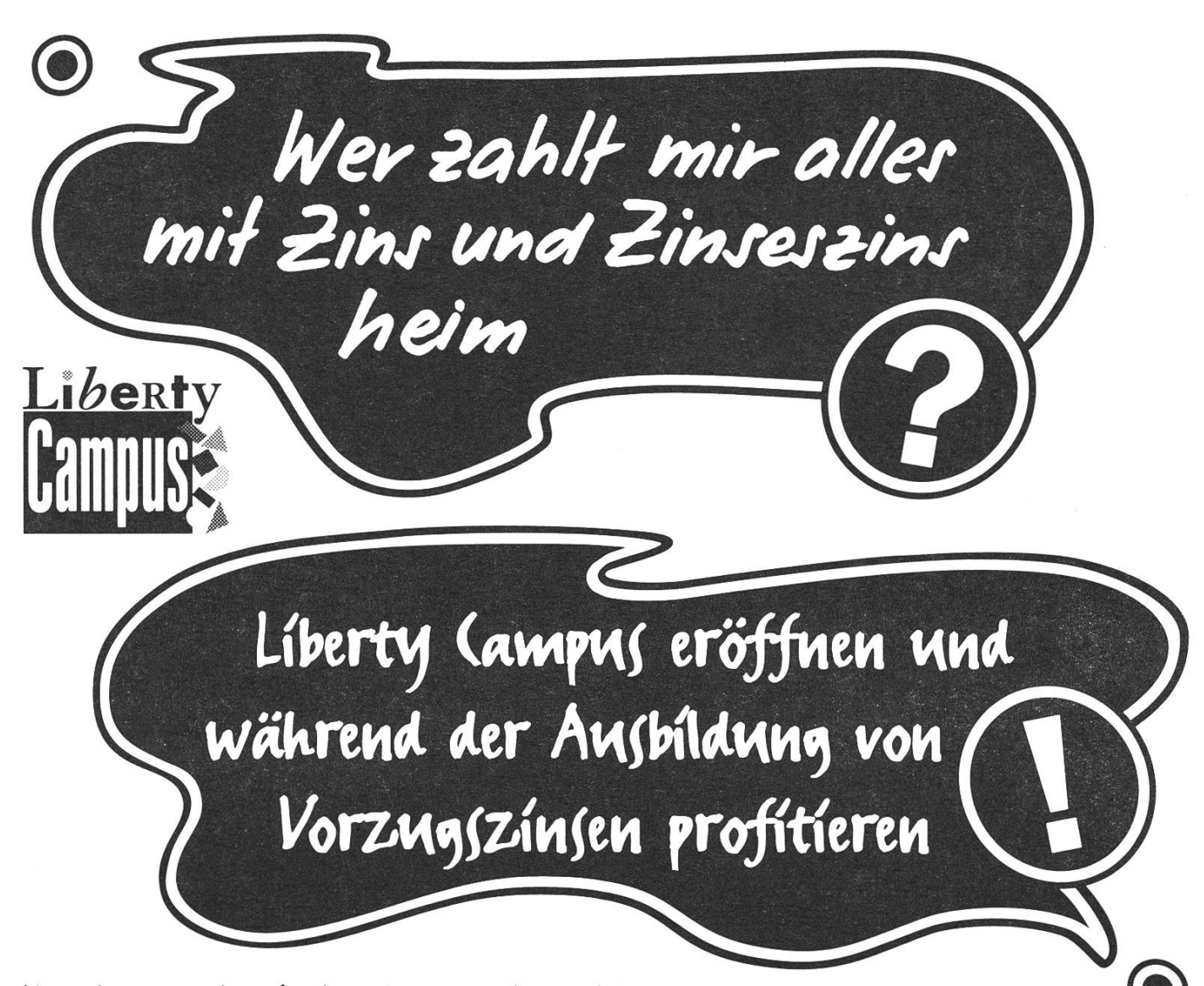

Liberty (ampus, das ideale Ausbildungskontopaket, bietet gratis Kontoführung, Zahlungsverkehr und ec-Karte. Ausserdem mehr Zinsen, Überziehungslimite auf Anfrage bis 3000 Franken, SBG-Eurocard mit 50-Franken-Einkaufsgutschein. Gratis dazu: UNich?!, der Studentenführer mit den aktuellen Überlebenftipf. Jetzt am SBG-Schalter für alle Liberty (ampus-Kontoinhaber und solche, die es werden wollen. Die besten alle Liberty (ampus-Kontoinhaber und solche, die es werden wollen. Die beste alle Liberty (ampus-Kontoinhaber und solche, die es werden wollen. Oder für Fr. 19.80 im Buchhandel. Weitere Informationen unter. für Studierende http://www.ubs.com/services/retail/german/campus.htm.

 $\Box$  Bitte eröffnen Sie für mich ein Liberty (ampus-Privatkonto.

U Zusätzlich ein Liberty (ampus-Sparkonto (nur in Verbindung mit Priva

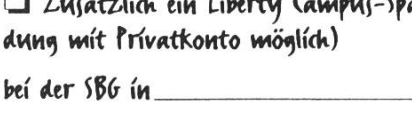

Name/Vorname,

 $Stra(f, Nr.$ 

 $RLZ/0rt.$  Alter.

Datum/Unterschrift.

Wir machen mit.

®\*

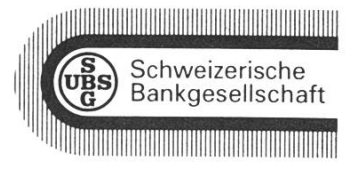

Auffüllen, ganze Seite heraustrennen und mit einer Kopie der Legi einsenden an: Schweizerische Bankgesellschaft, PRMA, Bahnhofstrasse 45, 8021 Zürich.

Hauptaufgaben der Simulation werden auf einem zentralen Target-Rechner (Power PC im VM-Rack mit ausgebauter Kommunikationshardware) ausgeführt, hinzu kommen viele eigenständige Hardwarekomponenten mit Software, welche von unterschiedlichen Compilern generiert wurde. Über Kommunikationsleitungen sind, neben einem komplexen Grafiksystem, die mit Firmware ausgestatte-Geräte, zuletzt auch Terminals und ein IBM-kompatibler PC zu nem Verteilten System zusammengeschlossen. Man hat also allerlei Hardwarearchitekturen und grammiersprachen, wie C, Pascal, etc. mit Ada an erster Stelle, die kooperieren müssen.

## Tätigkeitsbereich

Die Bereiche meiner Hauptaufgaben zur Praktikumszeit waren Lenkung und Sound-Interface. Die Nachbildung des Fahrverhaltens nes Lastwagens bezüglich Reifen, Räderverhalten und Servolenkungsanlage ist ein Kapitel für sich. Ich habe in dem physikalischen Modell möglichst viele Umwelteinflüsberücksichtigt, darunter u. a. Strassenkonditionen, Anschlag am Randstein und Fahrzeuggeschwindigkeit wie auch Funktionalität der Servolenkung. Die Hauptschwierigkeit lag am Aktuatorsystem (im Prinzip Elektromotor mit Regelsyswelches für Flugsimulatoren und nicht für Fahrsimulatoren wickelt wurde. Durch zahlreiche Versuche ist es mir gelungen, eine vernünftige Abbildung auf das Flugverhalten zu finden. Das Resultat war ein zweischichtiges Subsymit zusätzlichen Features wie Überwachungsmechanismen (z. B. gegen Fingerbruch, Deviceausfall, Kommunikationsstörung etc.), Fehlermaskierung und Recovery für höherliegende Prozesse.

Für die Tonausgabe wurde der liebte IBM-PC mit einer gängigen 16-Bit Karte gewählt. Obschon auf der Target-Seite die Schnittstellen und Prozesse bequem in Ada grammiert werden konnten, war es mit dem Konzept mehrerer State-Machines und einen einfachen Scheduler auch in Turbo-Pascal möglich, die parallel auszuführen-Aufgaben zu implementieren. Der so entstandene Audio-Generator umfasst Handling serieller Kommunikation, Diskoperationen für Laden der Samples, Verteilung der Geräusche auf die verfügbaren näle und Online-Behandlung verschiedenartiger Geräusche. Hierzu als Beispiel das pneumatische Horn: zuerst kommt die bauphase, dann eine klare Schwinwelche solange anhält, bis der Knopf losgelassen wird und schliesslich der charakteristische Ausklang. Zusätzlich kann man die vorbeifahrenden Fahrzeuge hören,

## Wichtiges aus dem Studiensekretariat

## Liebe Studierende

Kaum ist die Herbstprüfungssession abgeschlossen, müssen wir Sie leider schon wieder darauf hinweisen, dass die Anmeldefrist für die prüfungen 1997 bereits vor der Türe steht.

Bitte beachten Sie, dass die Anmeldekarten dazu in der Woche vom

## Montag, 11. - Freitag, 15. November <sup>1996</sup>

beim Abteilungssekretariat bezogen werden können.

Beim Rektorat müssen Sie sich dann bis spätestens Mittwoch, 4. Dezember 1996 zur Prüfung anmelden.

Schon jetzt sei darauf hingewiesen, dass die Testat- und Zulassungskontrolle dann kurz nach den Feiertagen, vom 13. bis 17. Januar 1997, stattfinden wird. Genaue Hinweise dazu finden Sie dannzumal rechtzeitig in den Vitrinen des HG und IFW-Gebäudes.

Mit den besten Wünschen für ein schönes Semester

Studiensekretariat, IIIC Hanni Hilgarth

## Calvin and Hobbes

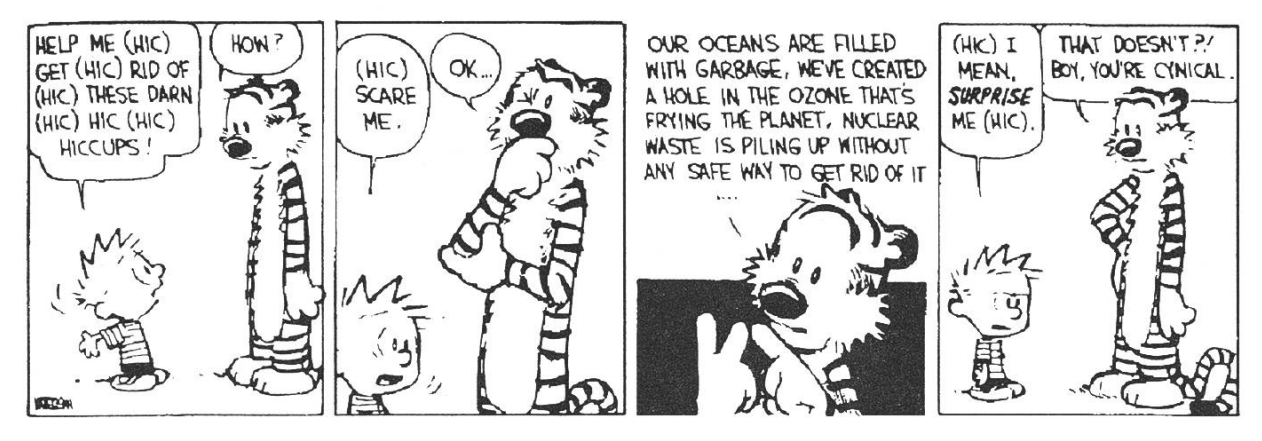

Visionen 11/96 11 maart 1200 maart 1200 maart 1200 maart 1200 maart 1200 maart 1200 maart 1200 maart 1200 maar

was eine Implementation der sikalischen Eigenschaften wie Dopplereffekt mit sich zog. Zu wähnen wäre noch der sehr spezifische Algorithmus zur Nachbildung des Dieselmotors und dem Abspieder relativ speicherintensiven Instruktorensprüche.

#### Erfahrungen

Mein Einsatz hat mit einem wöchigen interaktiven Ada-Kurs angefangen, parallel dazu machte ich mich mit der Dokumentation vertraut. Bei angenehmer sphäre in den Kaffeepausen (Stichwort: Kuchen) und humorvollen Mitarbeitern habe ich mich schnell in der Abteilung wohl gefühlt. Das für den Lastwagensimulator ständige Team bestand mehrheitlich aus jungen Mitarbeitern. Jeden Montag - mit wenigen Ausnahmen - fand eine Softwaresitzung statt, an welcher jede Person über den aktuellen Stand der Arbeiten und aufgetauchte Probleme berichten konnte.

Im Laufe der Zeit habe ich gelernt, selbst Entscheidungen für lösungen zu treffen; man hat mir diesbezüglich auch grosse Freiheit gewährt. In diesem Zusammenhang kann jemandem, der für einen einzelnen Schritt eine Vorgabe braucht, ein solches Praktikum als ziemliches Minimum an Betreuung erscheinen. Im weiteren war es für mich interessant, jeweils die für ein bestimmtes Softwarestück oder Hardwaredevice zuständige son, darunter auch Projektleiter und Fahrinstruktoren, zu kontakund mein Anliegen möglichst prägnant und einfach zu präsentie-Meine Arbeit bestand zu ca. 60% aus Implementation und 30% Modellierung und Arbeiten mit Firmware. Hinzu kamen noch Lekkerbissen wie Testen des Lenkverhaltens an einem echten Lastwasprich einen Lastwagen (Steyr) selber fahren.

Am Ende meiner Praktikumszeit habe ich neben kurzer Dokumentation noch ein Dokument verfasst, welches alle Ideen für die grammierung eines universellen Audio-Interfaces inkl. Definition der damit verbundenen Script-Sprache enthält. Einige Zeit später konnte ich prüfen, wie gut die sung bei meinem Nachfolger ankam und habe dabei gute Gelegenheit gehabt zu sehen, wo es bei meinem Gedankengang Unklarheiten gegeben hat.

Als letztes ein Ratschlag: da es sich bei Contraves um ein Militärbetrieb handelt, sollten sich Interessenten ausländischer Herkunft im voraus genau nach späteren möglichkeiten erkundigen.

> Jan Taralczak, IIIC/DS jtaralcz@iiic.ethz.ch

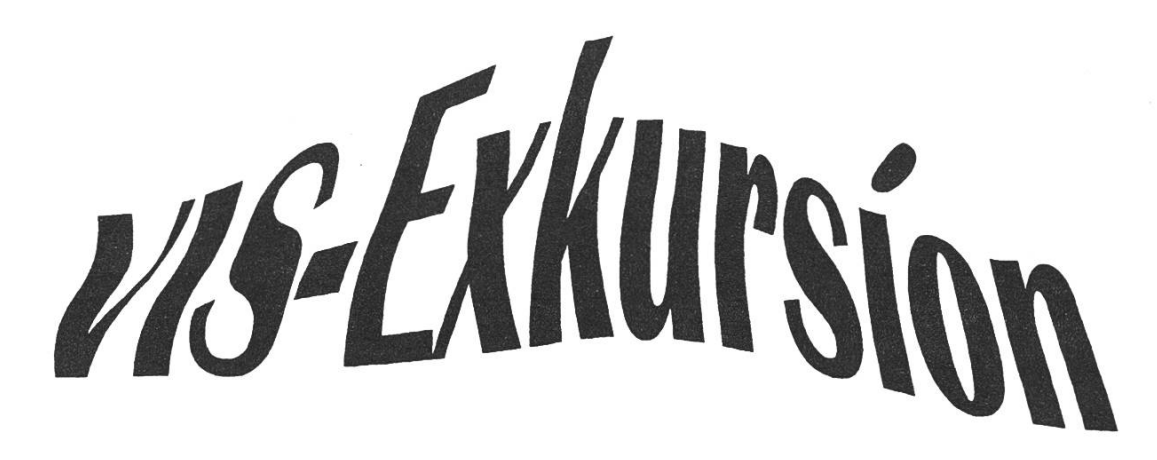

## am 27. November 1996, ab 15 Uhr

## nach Pfäffikon ins

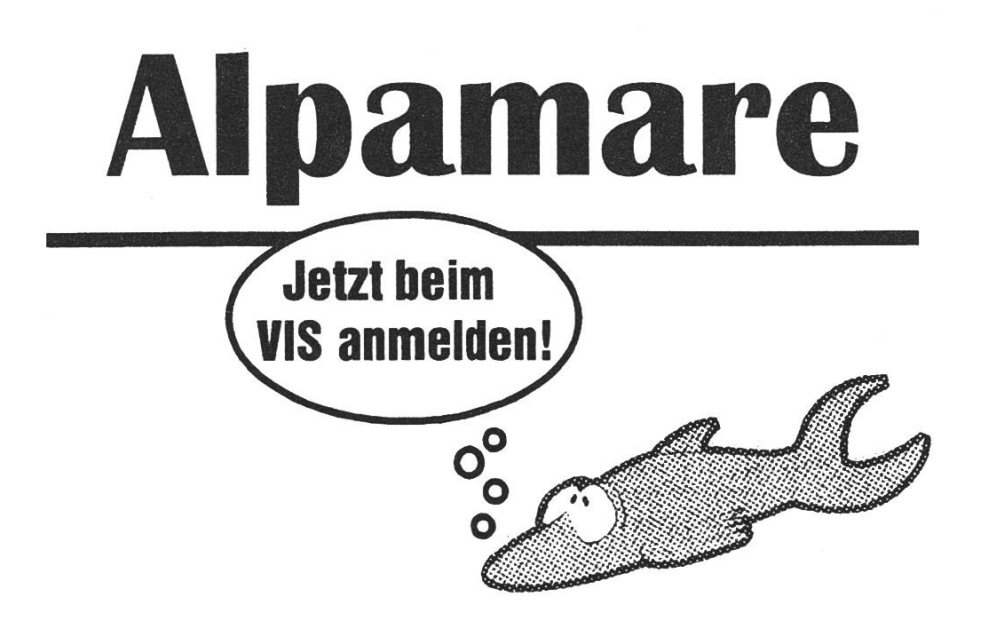

Kosten: (bei Anmeldung zu bezahlen, Anmeldefrist: 22. November)

- Eintritt ins Alpamare: Fr. 23.-
- Transport (Bahn): Fr. 7.- bis 19.60\*

'abhängig vom Besitz eines Halbtaxabos (oder jünger als 25) [A] und dem Besitz einer VBZ-Karte für Zone 10 (Stadtnetz) [B]: mit <sup>A</sup> und B: Fr. 7.- ; mit A, ohne B: Fr. 9.80 ; mit B, ohne A: Fr. 10.- ; ohne A und B: Fr. 19.60

## Treffpunkt: 15.10 Uhr, VIS-Büro IFW B29

Der Zug nach Pfäffikon fährt um 15.38 ab HB. Wir sind wahrsch. um 21.22 zurück.

## Nebenfach «Informatik Didaktik»

## bzw. Zusatzausbildung «Didaktischer Ausweis»

Im Sommer 1993 erschien in den Visionen der Bericht eines Informatiküber das Nebenfach «Informatik Didaktik». Der Artikel begann mit dem Untertitel Qualitätsurteil: aufwendig, aber sehr gut und der Einleitung:

«Dieser Artikel vermittelt einen Überblick und meine persönlichen Eindrücke des Nebenfachs Didaktik. Seit dem Sommer 1992 kann das Nebenfach anschliessend zu einem Zusatzstudium für den Didakti-Ausweis (Höheres Lehramt für Informatik) ergänzt werden.

Jeder, der Interesse an didaktischen Fragen verspürt, der an sich den Anspruch auf abwechslungsreichen Unterricht stellt, und der effizient Wissen vermitteln will, findet in diesem Nebenfach einige Rosinen.

Eines muss allerdings deutlich gesagt werden. Ich habe an der ETH in kaum einer anderen Veranstaltung einen vergleichbaren Aufwand treiben müssen.»

Auf dem Studiensekretariat kann neu ein Studienführer Informatik daktik bezogen werden. Der Studienführer ist auch verfügbar unter http:// www.inf.ethz.ch/division/Didaktik/

Der Studienführer orientiert über das Nebenfach «Didaktik», das jährlich von rund 10 Studierenden gewählt wird. Ausserdem dient er als Leitfaden für den Erwerb des Zertifikates «Didaktischer Ausweis» in Informatik. Dieses bescheinigt den erfolgreichen Abschluss einer pädagogisch-didaktischen Grundausbildung mit Anwendungen und Praktika.

Die nachfolgende Einleitung aus dem neuen Studienführer gibt Auskunft über die Berufsmöglichkeiten als Informatiklehrer(in).

«Während die Lehrerausbildung für den Didaktischen Ausweis in tionellen Fächern wie Mathematik, Physik oder Biologie vorwiegend auf die Bedürfnisse der Gymnasien ausgerichtet ist, trifft dies in der matik nicht zu. An Gymnasien findet Informatikunterricht nur in einem sehr beschränkten Rahmen statt und wird (historisch bedingt) meistens durch Mathematiklehrer erteilt. Die Stufe Gymnasium hat mit der Einführung der neuen Maturitätsverordnung für die InformatiklehrerAusbildung weiter an Bedeutung verloren. Im neuen Fächerplan der Gymnasien ist Informatik nicht als Unterrichtsfach vertreten. Für matikerinnen ist deshalb zumindest heute der Unterricht an einem Gymnasium nur in Ausnahmefällen, z. B. in Verbindung mit einer Tätigkeit im Bereich der Schuladministration oder der Computerbetreuattraktiv und zukunftsversprechend. Im Vordergrund steht für eine Informatikerin der Unterricht an Fachhochschulen, Technikerschulen, technischen Berufsschulen, in der innerbetrieblichen Ausbildung grös-Unternehmen oder Informatikschulen. Diese Ausbildungsstätten weisen einen steigenden Bedarf an sachlich kompetenten Informatik-Ausbildnern auf. Auch die sich rasch entwickelnde Kommunikationstechnologie verlangt erneut nach Informatikingenieuren als Lehrkräf-Auch ohne eine spätere Lehrtätigkeit anzustreben, ist es für jede Informatikerin nützlich, sich mit Unterrichtstechniken, Unterrichtsme-Pädagogik usw. auseinanderzusetzen, da viele Tätigkeiten im Bereich der Informatik mit Schulung zu tun haben.

In der Informatik Didaktik werden nicht Rezepte zum allein glücklich machenden Informatikunterricht abgegeben. Die Informatik Didaktik ist noch kein gesichertes Fachgebiet mit fundiertem Selbstverständnis. Zu breit gestreut ist auch das Zielpublikum des Informatikunterrichtes. Es wäre deshalb vermessen zu erwarten, dass die Teilnehmer der Informatikdidaktik-Ausbildung ausgereifte Informatiklehrer sind. benslanges Lernen als Grundprinzip gilt in der Informatik ganz besonders.»

Von den bisherigen Absolventen der Zusatzausbildung zum didaktischen Ausweis sind bereits einige im Unterrichtsbereich tätig: in einem internen Schulungszentrum, Bereichsleiter einer grossen Informatikschule, Dozent an einer Informatikschule, Informatik- und Mathematiklehrer an einer Mittelschule, Lehrbeauftragte an HTL's. Dank diesen ehemaligen Absolventen des Studienganges ergeben sich immer wieder neue Kontakte mit Institutionen in der Informatikausbildung. Das Zusatzstudium wird damit noch praxisnäher und interessanter.

> Silvia Ackermann, ackermann@inf.ethz.ch Werner Flartmann, hartmann@inf.ethz.ch Jürg Nievergelt, nievergelt@inf.ethz.ch

## Unterrichtsumfrage SS 1996

#### Was ist das?

Für die neuen Abonnenten der sionen (neue Studierende, Firmen und Private): Der VIS führt seit Jahren Umfragen über die Unterrichtsqualität durch. Zum dritten Mal wurde die Umfrage nun mit Hilfe des Mediums WWW durchgeführt. Dies ermöglicht es uns, Kommentaan die beurteilten Personen rekt weiter zu leiten (ohne sie abtippen zu müssen). Zudem ist es möglich, gleichzeitig alle unterrichten-Personen zu beurteilen, anstatt nur einige wenige Vorlesungen.

#### Was bringt's?

Diejenigen, die eine gute Beurteilung erhalten, werden motiviert auch weiterhin in die Ausbildung der Studierenden zu investieren. Wer kein Feedback erhält, reduziert den Aufwand - denn es lohnt sich ja nicht, wenn der Aufwand nicht estimiert wird. Wir Studierenden erhalten Datenmaterial, mit denen wir die Probleme der Studierenden belegen können. Denn das müssen wir, wenn unsere Vertreter bei den entsprechenden Stellen nicht nur mit leeren Worten argumentieren sollen.

Die Auswertungen erhalten die troffenen Personen und bei den Assistierenden jeweils auch die sprechenden Dozenten der Vorlesung. Dies stellt oft die Basis für ein Gespräch, denn wer hat schon mals einen Dozenten in einer Übungsstunde gesehen?

#### Zahlen

Nach dem Motto «weniger ist mehr»haben dieses Semester etwas weniger Studierende an der frage teilgenommen: 71 Studierengegenüber 80 Studierenden im letzten Semester. Dafür aber wurdeutlich mehr Beurteilungen abgegeben: 400 (Zufall!) dieses mester zu 288 Abgaben im letzten Semester.

Unser WWW Server stürzte in der Zeit, als die meisten Abgaben folgten, öfters ab. Die Situation konnte dank der Auslagerung eines Teils der Umfrage zu einer Firma (danke!) entschärft werden. Dennoch dürften einige entnervt aufgehaben. So lassen sich die Zahlen jedenfalls erklären.

Die meisten Abgaben erhielten:

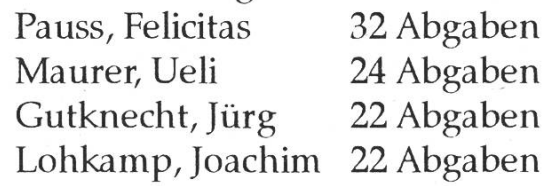

Frau Pauss hatte gleich zwei Seme-

ster im Grundstudium. Warum die drei Herren so viele Abgaben hielten wird wohl die Auswertung der Kommentare zeigen. Diese wertung wird in den nächsten Visionen veröffentlicht.

#### Quellen

Die Statistiken zu den Umfragen, der aktuelle Fragebogen und weitefindet sich unter http:// res www.vis.inf.ethz.ch/Umfrage/

#### Das nächste Mal

Die Umfrage über das WS 1996/97 startet im Januar 1997. Wer seine Assistierenden beurteilen will, sollte sich jetzt Name, Vorname und email der Person besorgen.

> Patrick Feisthammel pafei@vis.inf.ethz.ch

## Die Notenkonferenz

Erfreulicherweise konnte die Notenkonferenz bereits in der ersten Woche des Semesters stattfinden. Dadurch war die definitive Liste der Kandidaten, die bestanden hatten, bereits am Montagabend der ersten Woche ausgehängt. Ein Danke an das Studiensekretariat für den Einsatz und an die Prüfenden für die rasche Korrektur!

Die Notenkonferenz fand zum zweiten Mal in kleinem Rahmen statt: Der Abteilungsvorsteher, ein Dozent, die zwei Damen aus dem sekretariat und zwei Vertreter der Studierenden.

Den Teilnehmern der Konferenz liegen vom Studiensekretariat sorgsam aufgearbeitete Unterlagen vor: Zu allen Fächern im Grundstudium eine grafische Darstellung der Notenverteilung und eine Liste aller erzielten Noten. Bei den kritischen Fällen (Notenschnitt zwischen 3.75 und 4.00) sind zudem alle bisher erzielten Noten ersichtlich. Im Fachstudium sind zu jedem Prüfungsfach die Anzahl der Kandidaten, welche bestanden haben und die Anzahl der Kandidaten, die nicht bestanden haben, aufgeführt.

Die Gesamt-Durchfallquoten im Grundstudium waren deutlich kleiner als im Frühling. Genauere Angaben folgen in den nächsten Visionen.

> Patrick Feisthammel pafei@vis.inf.ethz.ch

## Die IIIC/4-Klasse im SS96

abgebildeten Fotos zeigen es deut-<br>lich: dieses Bild wurde kurz vor den lich: dieses Bild wurde kurz vor den lichteten die Gruppe ab auf her-<br>Sommersemesterferien gemacht. kömmlichen Farbfilm in Kleinbild-Die Prüfungen waren noch fern, format. Allfällige Nachbestellungs-<br>das Verlangen nach einem Tapeten- wünsche bitte persönlich an sie wechseln und die Unternehmungs- richten. lust dagegen immens. Das schöne, Dazu bitte auch den Text auf der warme Wetter trug ebenso dazu rechten Seite beachten, bei, dass uns das Lachen leicht fiel.

cf. Die strahlenden Gesichter des Eric Dondelinger (von ihm stammt abgebildeten Fotos zeigen es deut- das Foto unten) und Christian Fritz kömmlichen Farbfilm in Kleinbildwünsche bitte persönlich an sie

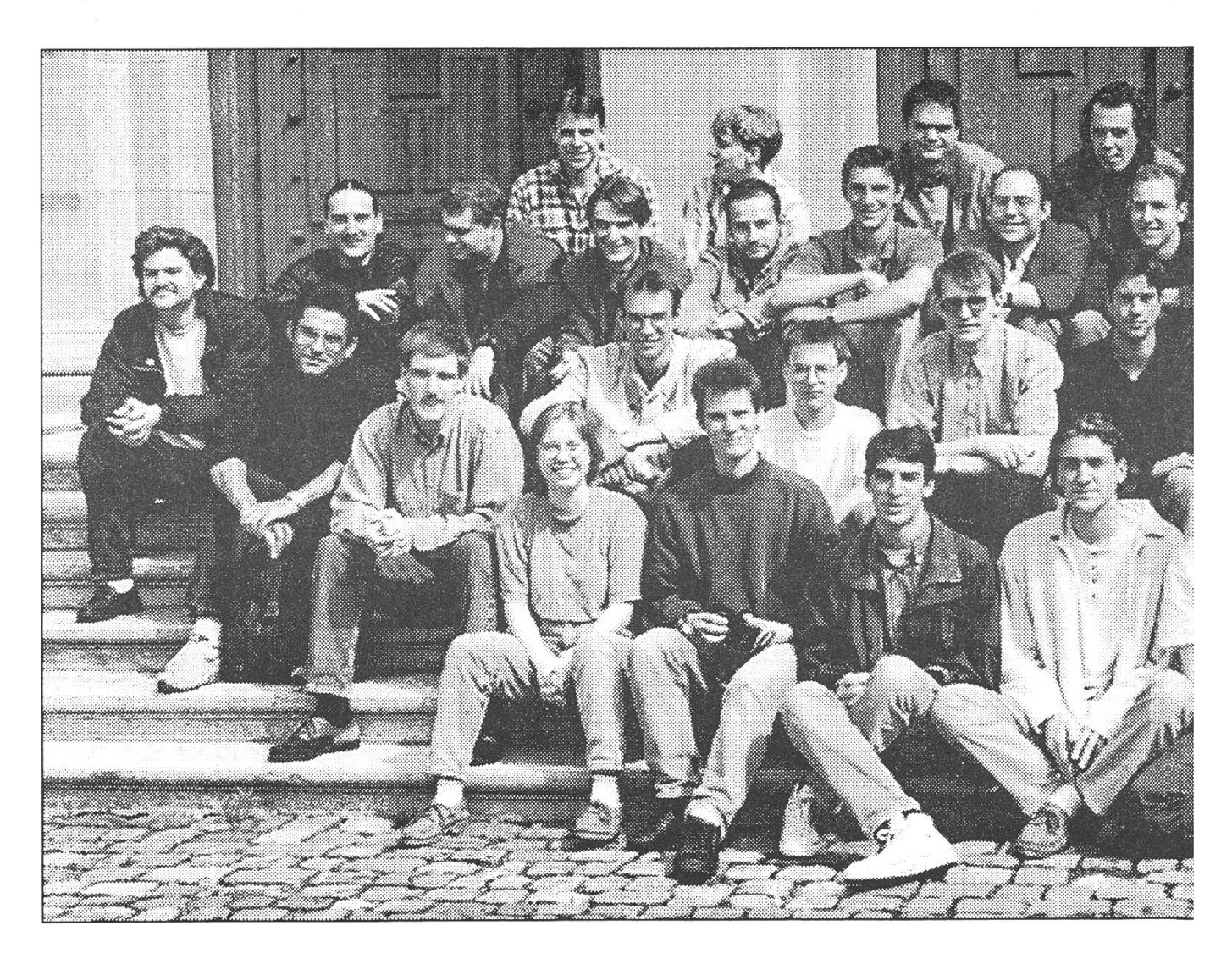

## Fotosammlung

Bei diversen Gelegenheiten (Figugegl, Kontaktparty, Vorlesungen, Viskas etc.) habe ich von IIIC-Studenten Fotos gemacht. Um eine Auswahl davon allen Interessierten zugänglich zu machen ohne eine Sonderausgabe der Visionen drukken zu müssen, werde ich sie einscannen und als JPEG-Bilddatei auf dem VIS-Server bereitstellen.

Selbstverständlich befinden sich auch die beiden Klassenfotos «IIIC/ 2, Ende SS95» und «IIIC/4, Ende SS96» darunter. Die Bilder sind undem URL von «Visionen online» http://www.vis.inf.ethz.ch/Visionen/ zugänglich.

> Christian Fritz cfritz@iiic.ethz.ch

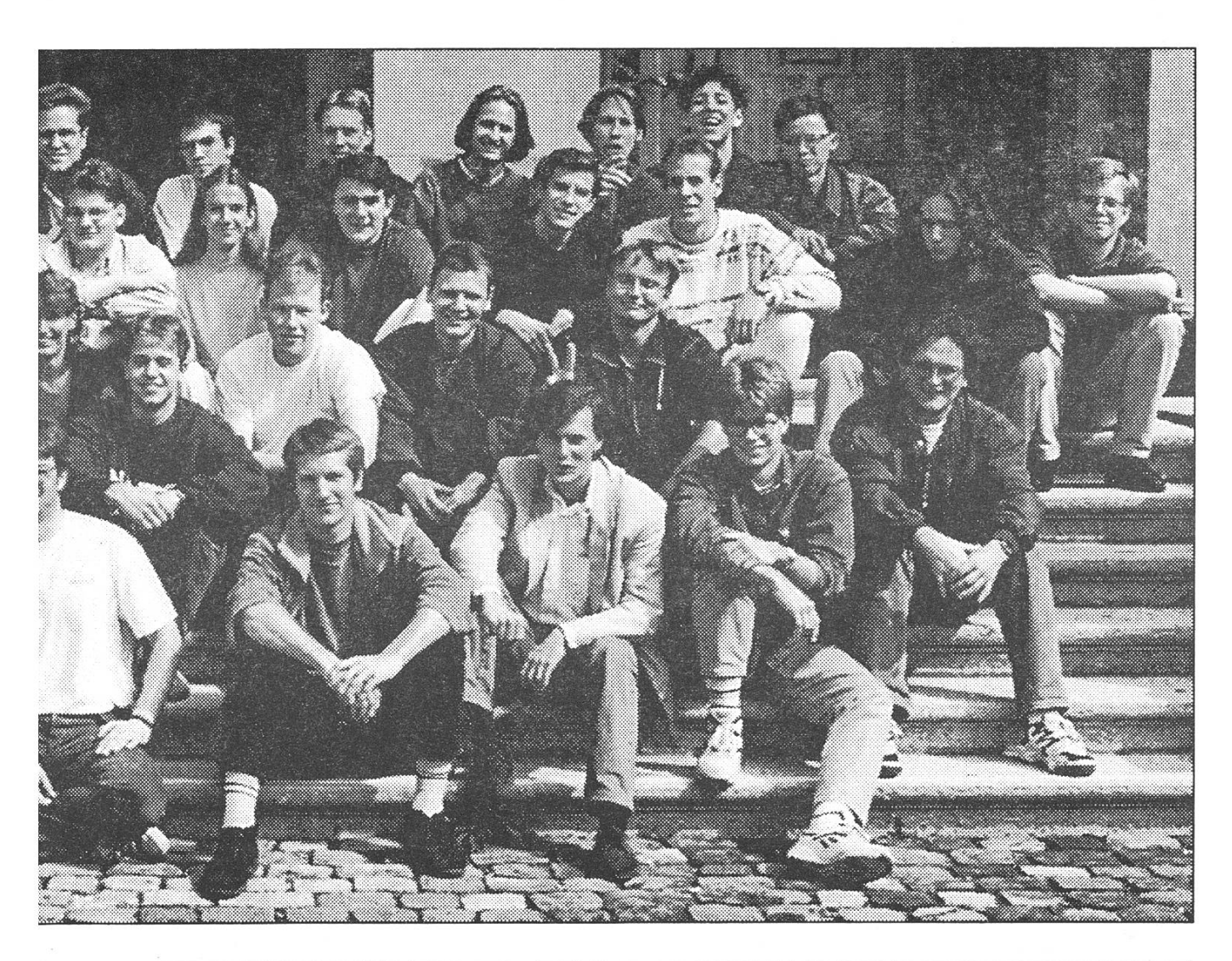

Visionen 11/96 19

## Praktikum bei HIWARE

#### von Christoph Regli, IIIC/DS

Während den Semesterferien solvierte ich vom 8. Juli bis 13. September 1996 mein Praktikum bei HIWARE, einem Unternehmen, das sich auf Entwicklungswerkzeuge für Embedded Systems spezialisiert hat und in diesem Bereich Compiler, Linker, Debugger und mulatoren anbietet. HI-WAVE, eine Neuentwicklung, vereint diese grammteile unter einer gemeinsamen, erweiterbaren Oberfläche und unterstützt graphisch den ganzen Prozess des Software Enginee-Der erzeugte Objektcode kann zum Austesten entweder auf einen InCircuit-Emulator geladen und dort ausgeführt werden, oder durch den Hostrechner interpre-(simuliert) werden.

#### Projektbeschrieb

Mein Tätigkeitsbereich erstreckte sich vorwiegend auf das Erweitern von HI-WAVE, wo ich mit dem Schreiben von Simulationsmodulen für Peripheriebausteine beschäftigt war. Da Embedded Systems naturgemäss häufig mit interner (onchip) und externer Hardware kom-

munizieren, ist es für einen Testlauf vor dem Bau des Prototyps dingbar, neben der CPU auch die Peripherie zu simulieren.

Zunächst musste ein Modul erstellt werden, das Objekte jeglicher Art verwaltet und die Kommunikation zwischen ihnen gewährleistet. jekte, zum Beispiel Prozessoren oder Peripheriegeräte, kommunizieren untereinander mit Meldunwelche der Objektpool an die jeweils richtige Adresse weiterleimuss. Der Empfänger einer Meldung wird mittels Namen stimmt, und der Objektpool sucht in den von ihm verwalteten Objekten dasjenige Modul mit dem korrespondierenden Namen. Nachfolgende Zugriffe auf dasselbe Objekt schliesslich werden durch Aufsetzen von Cache-Informationen beschleunigt.

Mögliche Arten von Meldungen zwischen den Objekten sind etwa Lesen und Schreiben eines Registers, oder das Erfragen des Namens eines Registers. Damit ein Objekt den Wert eines anderen jekts nicht dauernd lesen muss (Polling), kann es sich auf ihn «abonnieund wird sodann über alle nachfolgenden Änderungen benachrichtigt.

Neben einfachen Peripheriebauwie Timern, welche keine direkt sichtbare Ausgabe erzeugen und keine Eingabe von Seiten des Benutzers entgegennehmen, werden auch komplexere Bausteine ununterstützt, die mit dem Benutzer kommunizieren. Solche Bausteine erhalten ein eigenes Fenster (eine eigene View), wo der Benutzer den Zustand ablesen oder Eingaben vornehmen kann. Als Beispiel sei hier das Bild eines Taschenrechners angefügt: Der Code einer mit der Maus betätigten Taste wird dem Modell weitergeleitet, während im Anzeigefeld bestimmte Registerinhalte dargestellt werden.

Auf dem Objektpool basierend wurde ein spezielles Objekt mentiert, das den Hauptspeicher des Zielsystems repräsentiert und für die Verwaltung von «memory mapped I/O devices» verantwortlich zeichnet. Dieses Objekt leitet Lese- und Schreibzugriffe von der Seite der CPU oder anderen Objekten an die angemeldeten Peripheriegeräte weiter.

Schliesslich galt es, konkrete Peri-Peripheriebausteine nachzubilden und in dieses Gefüge einzubetten. Im wesentlichen wurde ein Teil der onchip-Peripherie des Mikrocontrollers MC68HC812A4 von Motorola implementiert.

Um anderen Programmierern das Schreiben eigener Objekte zu leichtern, wurden in  $C++$  generische Templates erstellt, welche diglich mit den gewünschten Funktionalitäten ergänzt werden müssen. Daneben gibt es eine klei-Bibliothek von Standardne wie zum Beispiel objekten, Registerbytes, die sich bei ihrer zeugung automatisch an den Hauptspeicher anbinden. 10 mb

## Calvin and Hobbes

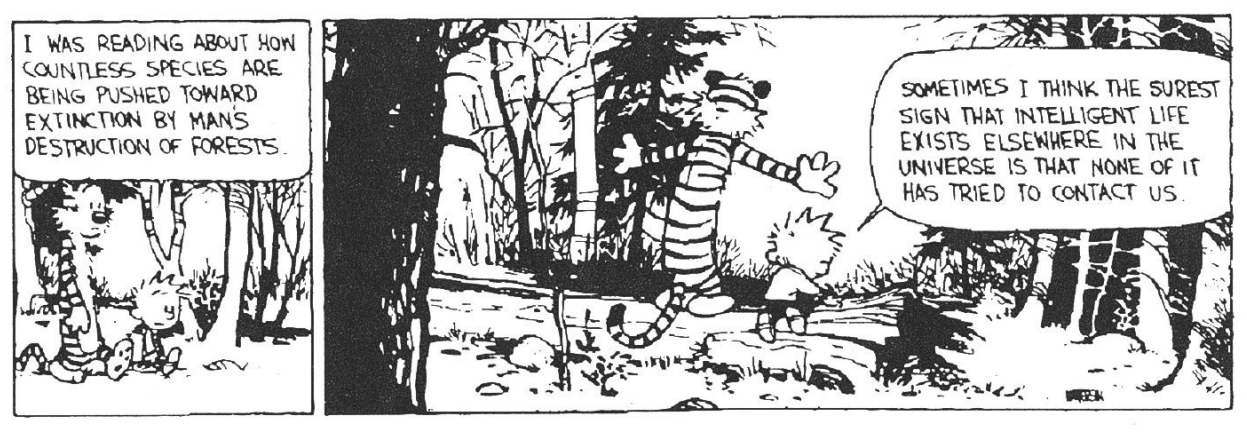

## Arbeitsumgebung

Während den 10 Wochen arbeitete ich ausschliesslich auf einem PC (133 MHz Pentium) unter Windows NT; als Entwicklungsumgebung wurde Microsoft Visual C++ 4.0 verwendet. Erstaunt hat mich vor allem der integrierte Debugger. Wie oft wäre ich vor der Ceres froh gewesen um eine solche Hilfe! Auch wenn es manchmal zu einem Trial and Error führt, kann ein mierfehler dennoch rascher entdeckt werden, wenn man zur Laufzeit Breakpoints setzen und den Inhalt von Variablen verfolgen kann.

Das Arbeitsklima innerhalb der Firwar recht leistungsorientiert, gilt es doch, sich auf diesem segment in der Schweiz und vor allem im Ausland behaupten zu können. Aber ein Informatikingenieur sollte auch nicht die Arbeitszeiten eines Beamten erwarten wollen...

## Erfahrungen

Mit dem Einblick in das Entstehen eines grösseren Projekts hat mir das Praktikum gezeigt, wie unbefriedigend es sein kann, unter Zeitdruck Software erstellen und schliesslich abgeben zu müssen, auch wenn ich an mehreren Details noch etwas verfeinern möchte. Ich musste lernen, einen Schlussstrich unter was zu ziehen, das noch nicht «perfekt» war.

Neu war auch die Notwendigkeit, sich in Programme von anderen einarbeiten zu müssen. Hier hat sich gezeigt, wie ein gut kommentierter Programmtext diese Arbeit vereinfachen kann. Doch leider werden alle guten Vorsätze angesichts des Termindrucks laufend zurückgestellt.

Schliesslich musste ich auch einsehen, dass, wenn mehrere Programmierer an demselben Projekt arbeiten, immer wieder Verzögerungen wegen dem Aufdatieren der anderen Programmteile und wegen Inkonsistenzen auftreten können.

Alles in allem habe ich ein interessantes und vor allem lehrreiches Praktikum erlebt. Ich möchte mich hiermit bei den Mitarbeitern von HIWARE für die Betreuung bedanken; sämtliche Fragen über  $C++$ oder HI-WAVE konnten sie mir stets kompetent beantworten. Insbesondanke ich den Projektleitern Christian Vetterli und Ralph Sommerer für die Anregungen.

> Christoph Regli, IIIC/DS cregli@iiic.ethz.ch

# Wer studiert, verdient:

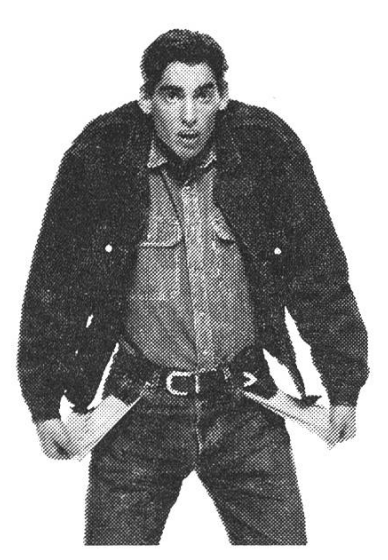

Vorzugskonditionen.

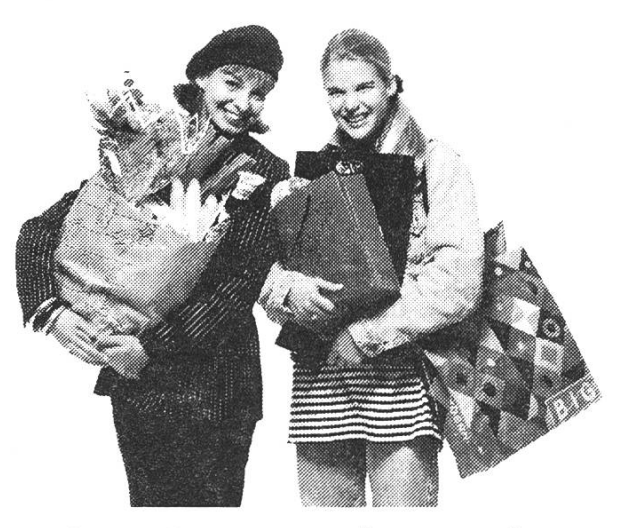

Die VISA Karte kostenlos.

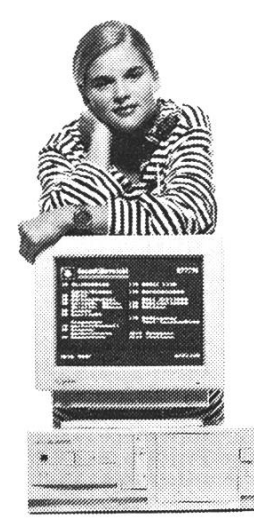

Das HomeBanking Set.

Das Ausbildungskonto des Bankvereins. Denn wer studiert, verdient Spezialkonditionen. Verdient Gratis-Dienstleistungen, die wir anderen nicht anbieten. Verdient auch kostenlos die weltweit am meisten akzeptierte VISA Karte, auf Wunsch kombiniert mit dem Halbtax-Abo. Und das dann auch noch 10% günstiger. Verdient es auch, mit dem Homebanking Set für nur CHF 29-

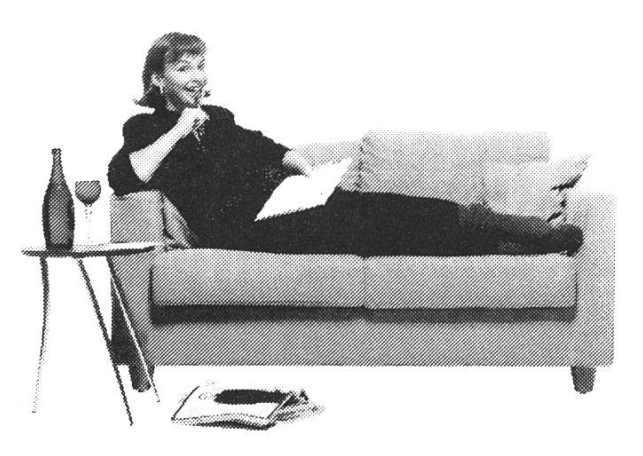

## Ein sorgenfreies Studium.

unabhängig von Schalteröffnungszeiten zu sein. Darum: Nicht länger studieren - und ab in eine unserer 300 Geschäftsstellen. Andere verdienen in Ihrem Alter. Darum verdienen Sie uns!

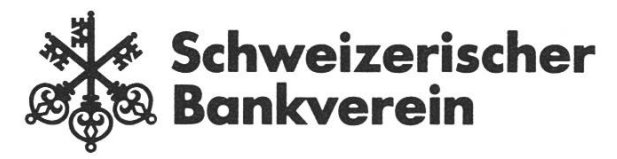

## Bugs - prominente Programmierfehler

Im Informatikstudium lernt man: Erstens, wie man fehlerfreie gramme schreibt; zweitens, dass es solche in der Praxis nicht gibt; tens, dass man deshalb testen muss; viertens, dass kein Test erwiesenermassen alle Fehler findet.

Gerade in der heutigen Zeit, wo die Anwenderinnen und Anwender auf ein Update eines Programmes drängen, kaum dass die alte Version auf dem Markt ist, wird beim Testen rasch einmal ein Fehler übersehen.

So beispielsweise beim elektroni-Fahrplan, den die SBB für günstige Fr. 16.- anbieten: auf dem Bildschirm stimmt die Verbindung und insbesondere die Umsteigezeit. Sobald man die Information aber schwarz auf weiss ausgedruckt ben möchte, gelangen ominöse 40 Minuten zur effektiv programmier-Umsteigezeit dazu (übrigens nur dann, wenn die Ankunftszeit kurz vor einer vollen Stunde liegt). Die Software rät quasi zu einem kleinen Stadtrundgang...

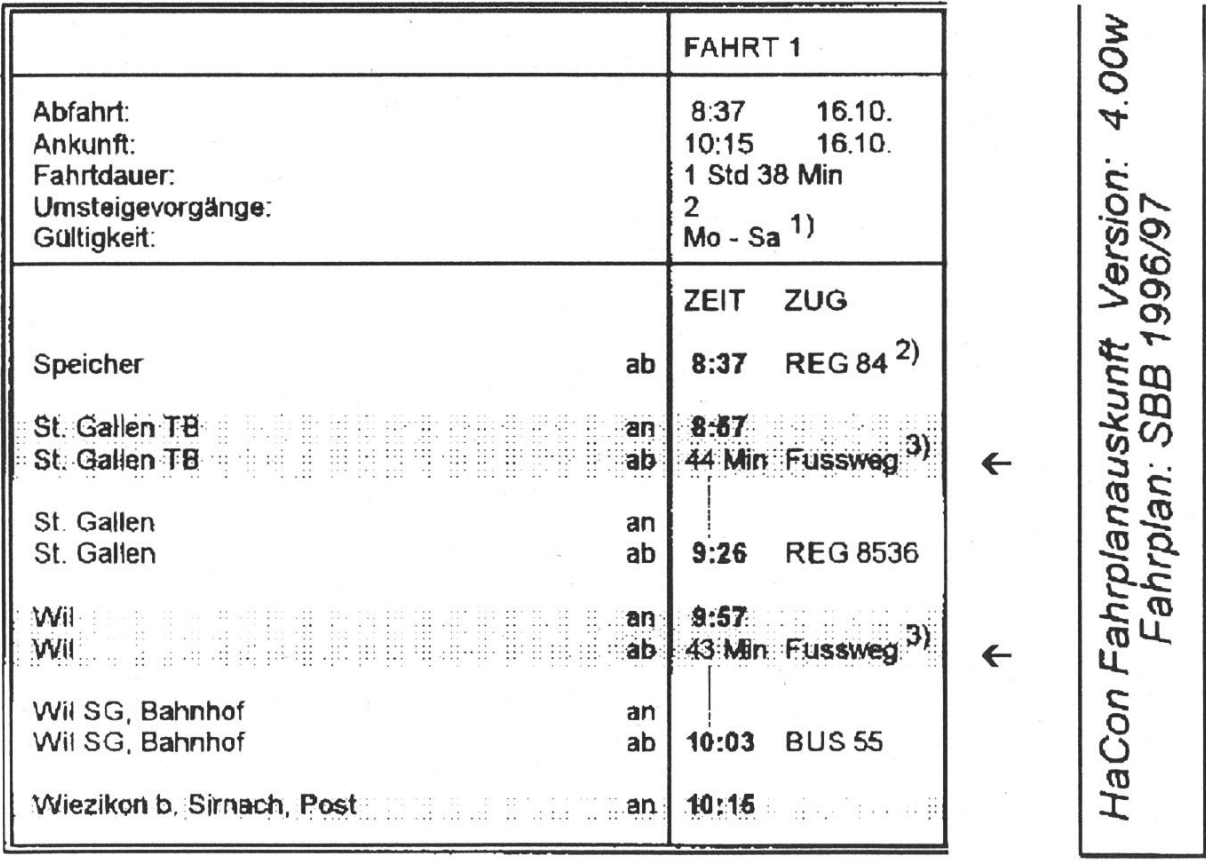

24 Visionen 11/96

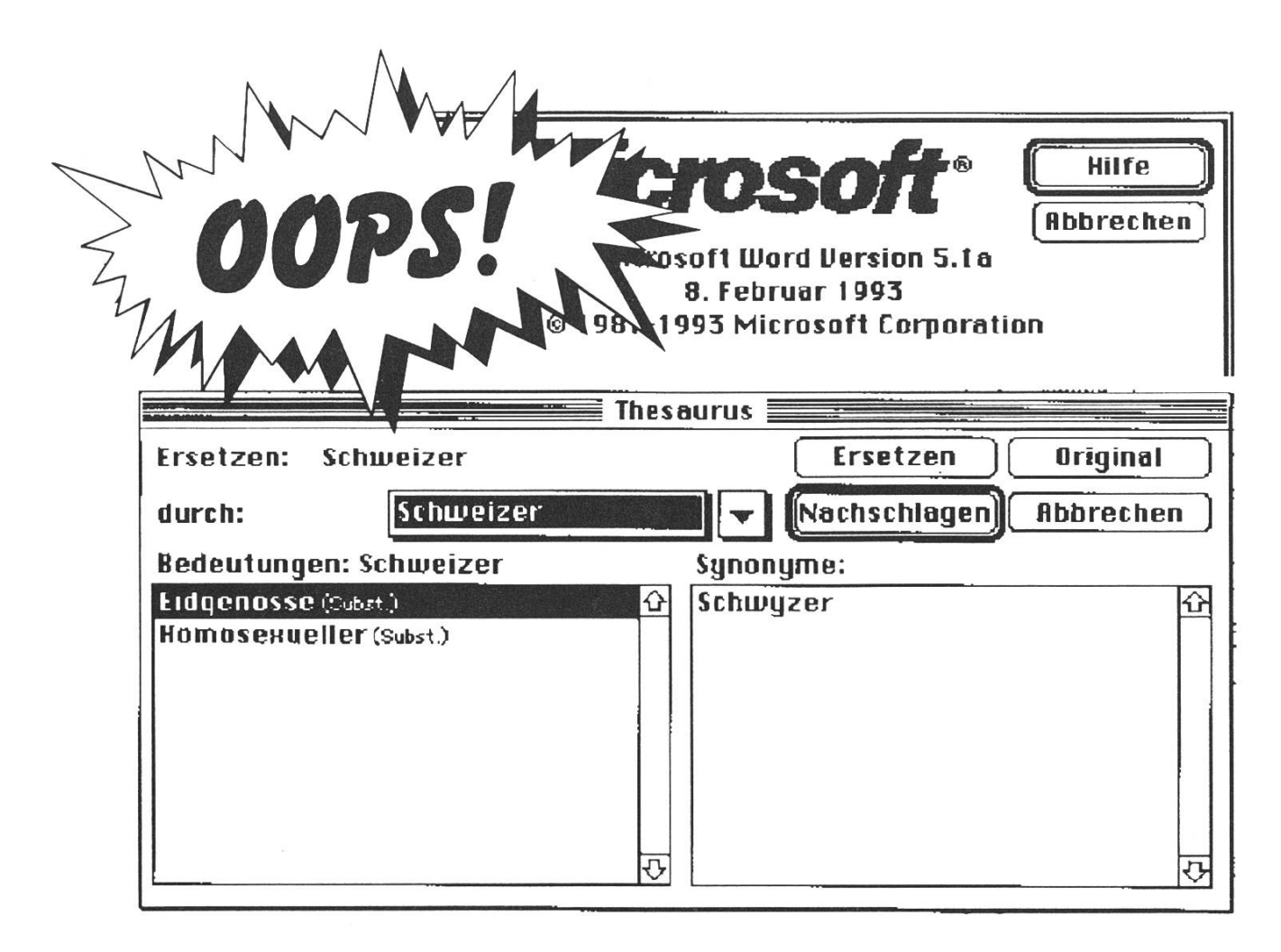

Wie praktisch kann doch ein saurus sein. Wenn man im Textverarbeitungsprogramm sich nicht ständig wiederholen möchte, gibt ein Thesa urus wertvolle Tips, durch welches Synonym (Wort mit cher Bedeutung) man das häufige Vorkommen eines Begriffes ersetzen kann. Allerdings sollte man sich nicht blind auf dessen Empfehlung verlassen - besonders dann nicht, wenn er in einem Programm von Microsoft steckt. Diesen Schluss legt jedenfalls das oben abgebildete spiel nahe.

Zum Schluss noch dies: Traurig, aber wahr - weshalb kam die Ariane <sup>5</sup> bei ihrem ersten Flug vom Kurs ab, brach entzwei und dierte? Dem Untersuchungsbericht unter http://www.esrin.esa.it/htdocs/tidc/Press/Press96/ariane5 rep.html ist zu entnehmen, dass die Steuerungs-Software an Bord der Rakete einen fatalen Fehler bei der Umwandlung einer 64-bit kommazahl in eine vorzeichenbe-16-bit Integer-Darstellung machte: die zu konvertierende Zahl war mit nur 16-bit nicht stellbar. Der Programmcode für diese Zahlenkonversion war übrigens in der Sprache Ada geschrieben.

> Christian Fritz cfritz@iiic.ethz.ch

## $W_{\tilde{E}}$ ëë ${\tilde{E}}$ ëë ${\tilde{E}}$ ëë ${\tilde{E}}$ ëë Maple V Release 4

Endlich ist es soweit-das Release 4 von Maple V ist eingetroffen! Wie bisher können Studenten der ETH dieses Mathematikpaket zu einem verbilligten Preis erstehen.

Gegenüber der alten Lizenz hat sich der Preis auf CHF <sup>35</sup> - erhöht, was jedoch im Vergleich zur Ladenversion immer noch recht günstig ist.

Die Lizenzbestimmungen sind analog zu denen der Release 3. Das Diskset bzw. die CD-ROM wird Euch (gegen das Hinterlegen eines Ausweises) zum Installieren mit nach Hause gegeben. Danach möchten wir es wieder zurückhaben.

Zur Zeit sind Versionen für OS/2, Windows(3.11/95/NT), Mac und PowerMac verfügbar. Die Unix-Version ist leider erst im Probestadium.

Michael Baumer, Quästor baumi@vis.inf.ethz.ch

## Herzlich willkommen!

cf. In diesem Herbst sind total 1849 Studierende neu an die ETH gekommen, praktisch gleichviele wie im Vorjahr.

Den grössten Zustrom verzeichnete die Abt. I (Architektur) mit 234 Neueintretenden, auf den weiteren Plätzen liegen Abt. IX (203), Abt. IIIA (179), Abt. HIB (159).

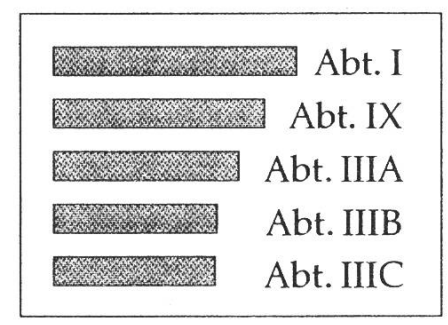

Mit den 157 neueingetretenen IIIC-Studierenden belegt unser Departeden fünften Platz. Das Informatikstudium ist das einzige, das einen signifikanten Zuwachs (ca. 30%) gegenüber Herbst 1995 aufweist.

Unsere Neueingetretenen teilen sich in 148 Männer und 9 Frauen (prozen-94% zu 6%) bzw. in 143 Schweizer/innen und 14 Ausländer/innen (91% zu 9%). Die Visionen-Redaktion heisst sie alle herzlich willkommen!

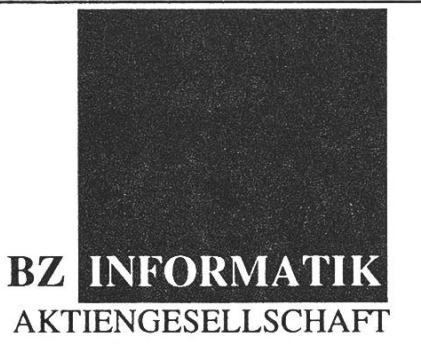

Als Spezialisten für Informatik im Bereich Finanzen, Wertschriftenhandel, Private Banking verfügen wir über eine moderne und qualitativ hochstehende Produktepalette, welche wir grösstenteils mit unseren Ingenieuren inhouse entwickelt haben.

Für den weiteren Ausbau und die Vermarktung unserer Produkte sowie für Einführungsprojekte als Generalunternehmer bei unseren Kunden suchen wir Zuwachs für unser Ingenieur-Team. Unser zukünftiger Kollege/in ist wie die meisten von uns 25 bis 35 Jahre alt und

#### DIPL. INFORMATIK-ING. ETH

#### Anforderungen

Fachkenntnisse

- Bankfachkenntisse erwünscht
- Projekterfahrung erwünscht
- relationale Datenbanken, SQL
- Konzepte der objektorientierten Programmierung
- 3. GL Sprachen wie PASCAL, MODULA2, oder C und Objektorientierte Sprache wie C++, Oberon
- SW-Engineering-Methoden

Persönlichkeitsmerkmale

- hohes Abstraktionsvermögen
- Eigeninitiative
- kommunikativ, teamfähig
- belastbar
- zielorientiert
- engagiert, gesunder Ehrgeiz
- flexibel

#### Wir bieten

die Möglichkeit "etwas zu bewegen"

Mitarbeit in einem kleinen Team bestausgebildeter hochmotivierter Ingenieure ein ideales Umfeld, um Ihr Knowhow und somit Ihren eigenen Marktwert nachhaltig zu steigern erfolgreiche Produkte im Banken- und Portfoliomanagementbereich Perspektiven für Ihre Karriere als Ingenieur ETH Einsatz modernster Infrastruktur, Technologien, Tools, Denkweisen

#### Arbeiteinsatz

- Neu- und Weiterentwicklung, sowie Wartung einer Gesamt-Produktepalette für Banken
- Projektmitarbeit oder Leitung bei GU-Projekten inklusive
	- Beratung

Entwicklung, Inbetriebnahme, Wartung

- Planung, Organisation
- Mitarbeit bei Konzeption und Installationen von komplexen Netzwerken

Gerne erwarten wir Ihren Anruf oder Ihre Unterlagen an : BZ Informatik AG, Egglirain 24, 8832 Wilen (Wollerau), Tel: 01/787 66 33, F.Fernandez

## Nebenfach Regelungstechnik

Für die Industriebereiche, in welchen Mechanik und Elektronik nahe an die jedem Informatikingenieur geläufigen Softwareanwendungen kommen, ist das Nebenfach Regelungstechnik ein Muss, denn ohne entsprechende Wissensbasis können Prozesse schnell Amok laufen.

Solange man nur ein physikalisches Modell mit Hilfe von Numerik auf dem Bildschirm berechnet, geht die Welt kaum zugrunde; sollte jedoch eine Kraftwerkturbine nach einem Algorithmus die Tourenzahl innerhalb von Sekunden um 20% verrinmerkt man schnell, dass das «Interface» zur realen Welt nicht unbedingt flexibel ist. Durch legungen im kontinuierlichen und zeitdiskreten Raum lässt sich meiden, dass ein System in Schwingung oder in ein anderes unerwartetes Verhalten geraten kann.

Das Institut für Mess- und technik, kurz IMRT, befindet sich im ML Gebäude im K-Stock. Das wendige Material (SW auf Syquest-Platten, Unterlagen, Bücher, etc.) kann man problemlos bei der sehr netten Sekretärin, Frau Rohrbach beziehen, welche gerne Auskunft über alle vom Institut angebotene Vorlesungen und Semesterarbeiten

erteilt. MATLAB-Kenntnisse sind hier von grossem Vorteil; man kann sich nach einem Einführungskurs kundigen, welcher repräsentative Beispiele aus dem Gebiet in Kürze behandelt.

Ich habe in den vergangenen Semestern drei Veranstaltungen besucht, nämlich Optimale Regelung, wandte Regeltechnik und Robuste Regelung.

## Optimale Regelung

Für alle, die sich schon immer nach einer praktischen Lösungsmethode von komplizierten Bewegungsgleichungen umgeschaut haben, bleibt Optimale Regelung der absolute Spitzenrenner. Man lernt hier verschiedene Kriterien, z. B. malen Brennstoffverbrauch oder minimale Zeit beim Start eines Fahr-/Flugobjektes dem algleichungssystem beizufügen. Etwas komplizierter erscheint der Übergang von einer berechneten Steuerung zu einem Regelungssystem; man kann sich aber problemlos in den sehr gut geführten Übungsstunden beraten lassen. Die Übungen fangen bei einem messenen Schwierigkeitsgrad an, werden aber mit der Zeit deutlich anspruchsvoller. Die Aufgaben sen sich vollständig auf Papier lösen, man kann hier ruhig Maple zur Hilfe nehmen, die Idee und überlegung sind jedoch viel wichtiger. Persönlich würde ich jedem Einsteiger empfehlen, sich bei der ersten Übung die Ideen in den sistenzstunden genau erklären lassen, denn nur so sind künftige Probleme leicht zu lösen.

#### Angewandte Regeltechnik

Angewandte Regeltechnik bietet guten Einblick in die gängigen thoden und Erfahrungen aus praktischer Sicht. Zunächst lernt man die Grundwerkzeuge der technik kennen: die Proportional-, Differential- und Integralregler sowie Kombinationen davon. Zahlreiche Beispiele verdeutlichen die Vorteile und Mängel in verschiedenen Situationen. Nicht zu vernachlässigen sind die hilfreichen Methoden für die Wahl der Parameter sowie eine Reihe von Zusatzbausteinen (Störgrössenaufschaltung, Reset-Windup, etc.) welche die Performance eines Regelsystems steigern. Gegen den Schluss wird die Vorlesung etwas langweilig: man bekommt im Prinzip die Digital-Digitaltechnik der 60er Jahre mit. Die Übungen tragen dem Verständnis wenig bei und sind ein Kontrast zu denjenigen der Optimalen Regelung: die Assistenz war schon nach wenigen meiner Fragen «müde» einem nicht Maschinenbaubewandten die kostbare Zeit zuwenden zu müssen und Aufgabenstellungen, wie «Schreibe ein Programm zum Backen einer Sachertorte» sind eher wenig edukativ. Meines Erachtens verwendet man die Übungszeit ber für eine interessante Lektüre.

#### Robuste Regelung

Die dritte Vorlesung, Robuste Regelung, ist sehr anspruchsvoll. Die bebehandelten Gebiete sind zum Teil die absolute Spitze aus der Forschung; man kommt ohne Grundwissen nur mit grossem Aufwand nach, deshalb ist es sehr empfehlenswert sich im vorhergehenden Semester mit «Regelungstechnik, H. <sup>P</sup> Geering» auseinanderzusetzen. Man behandelt hier u. a. die Problematik der Stabilität eines Regelsystems: es ist möglich unter Anwendung von modernen Methoden z. B. robuste Motorenregler auszulegen, welche sogar bei hoher kurzfristiger stung nicht zum Abstellen des Motors führen. Die Übungen sind vorwiegend mit MATLAB unter Anwendung von speziellen Bibliotheken zu lösen. Die Betreuung ist gut: die Übungsstunden werden sehr führlich abgehalten, man kommt in Genuss einer Demonstration des entworfenen Reglers und die petenz der Assistenz ist vorbildlich. Die Vorlesung wird durch ausführliche Unterlagen begleitet.

 $+1$ 

#### Semesterarbeit

Das Angebot an Semesterarbeiten ist relativ gross. Ich hatte für mich zwei Möglichkeiten gefunden: talysatorverhalten mit neuronalen Netzen nachzubilden oder am Hybridfahrzeug-III die Steuerung des Getriebes zu implementieren, für welches ich mich schliesslich entschieden habe. Dabei ist zu merken, dass am Hybrid-III mehrere Institute beteiligt sind, mit dem Ziel, den Energieverbrauch eines PKW auf das absolute Minimum zu reduzieren.

Für die Lösung dieser Aufgabe ist mir das am TIK von Dr. H. Fierz entwickelte ereignisbasierte wicklungstool (CIP) zur Verfügung gestellt worden, welches die wendigen Programmierarbeiten durch grafische Spezifikation und anschliessende Codegenerierung ersetzen kann. Das aus fünf hängigen Kupplungen, ca. zwölf Wellen und einem Kettenwandler bestehende Getriebe zeichnet sich durch extreme Flexibilität, aber auch durch Fehleranfälligkeit aus. Werden beispielsweise während der Fahrt zwei Kupplungen vor der Anpassung der Drehzahlen sprechender Wellen geschlossen, so kann man im besten Fall mit dem Brand einer Kupplung rechnen.

Es war für mich sehr interessant verschiedenartige robuste mechanismen zu implementieren und dabei die Abhängigkeiten schen modellierter und realer Welt zu untersuchen.

Als Zielrechner wurde ein Transputer mit einer ganzen Reihe von Prozessor- und IO-Karten zur fügung gestellt. Die Hauptschwierigkeit lag darin, dass die Systemumgebung grundsätzlich bezüglich Messageübermittlung zwischen I/O-Karten und der Processing Unit zum damaligen Zeitpunkt noch nicht ganz ausgereift war.

Ich habe von dieser Arbeit sehr viel profitiert, schon alleine durch die Möglichkeit, in einem aufgeschlossenen Team arbeiten zu können, das Innenleben eines komplexen Fahrzeuges und zugleich ein vatives Programmierwerkzeug kennenlernen zu können.

Jan Taralczak, IIIC/Diplomsemester jtaralcz@iiic.ethz.ch

Das Beste aus früheren Ausgaben der Visionen gibt's auch auf dem Web:

## http://www.vis.inf.ethz.ch/Visionen

## Kontaktparty '97

Das Organisationskomitee «Kontaktparty '97» und das Studiensekretariat für Informatik freuen sich, Euch bereits heute das Datum der nächsten Informatik-Kontaktparty ankündigen zu können.

Sie wird am

## Montag, dem 20. Januar 1997

stattfinden, wie immer in der ETH-Mensa.

Nathalie Weiler, OK-Präsidentin Frau H. Hilgarth, Studiensekretärin für Informatik, IIIC

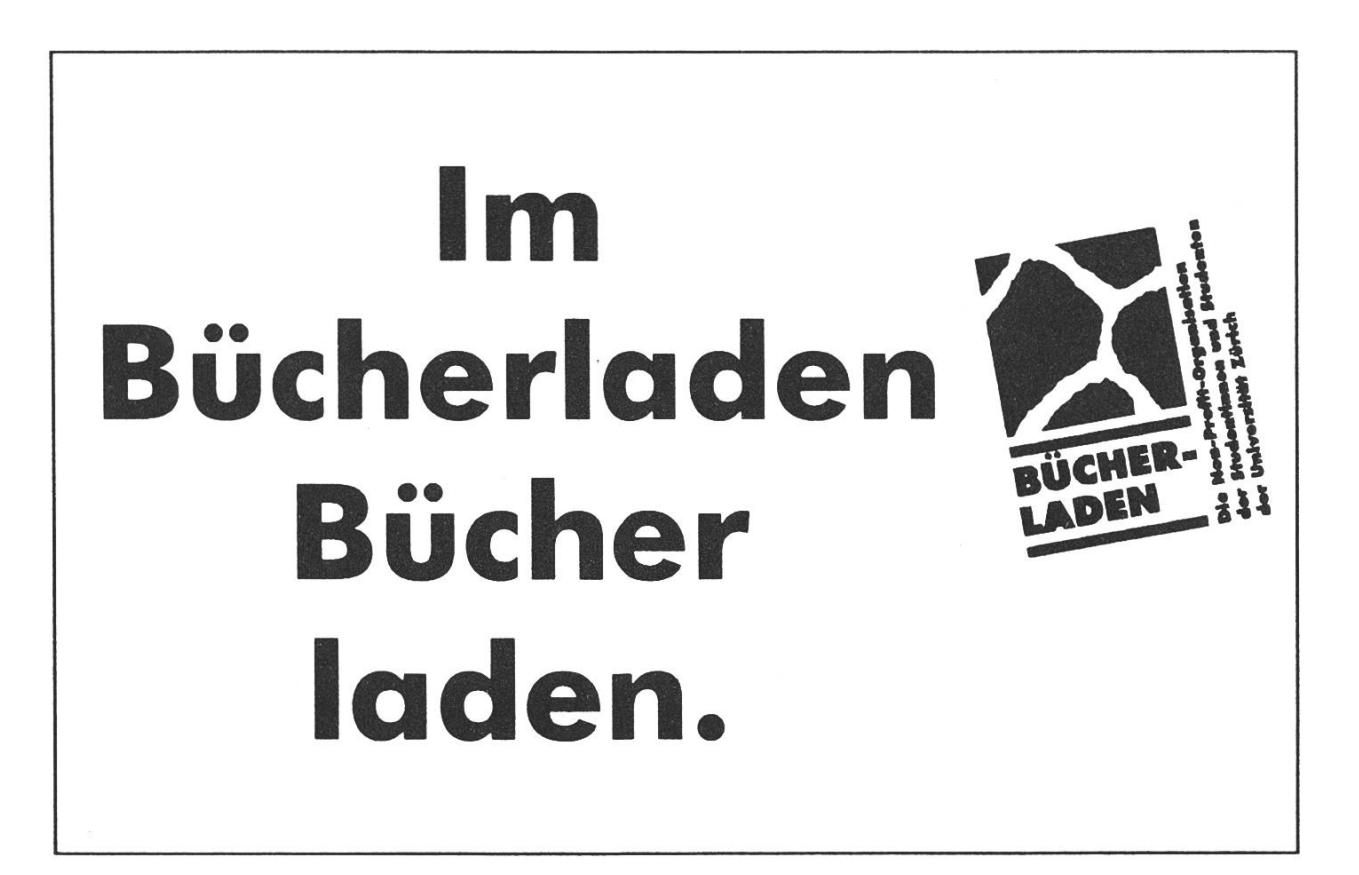

## WÈÉËÊÊËÊÊiÊÊ(ÈËËUKÊHltlËSH& Neue Rechnerlabors im Hauptgebäude

Mit der Unterstützung der Schulleitung und unter Federführung des Departement Informatik konnte die erste Etappe der Erneuerung/Renovation der Rechnerlabors im Hauptgebäude fristgerecht auf das Winterseme-96/97 vollendet werden.

Anstelle der Rechnerräume G26.2 und G26.3, welche mit 60 Sun IPC bestückt waren, stehen vorläufig den Abteilungen/Departementen 11IC und IX sowie weiteren Studenten- und Übungsgruppen von IIIA und IIIE in den Räumen HG D26.1, HG E22, E23 und E27 insgesamt 100 Sun Ultra Spares Model 140, mit 64 MByte Hauptspeicher, 1.05 GByte interner SCSI-Festplat-TurboGX Grafikkarte sowie einem 17' Farbmonitor zur Verfügung. Das Betriebssystem ist Solaris 2.5.1, alle weiteren installierten Softwarepakönnen unter http://www.stabsoft.inf.ethz.ch abgefragt werden.

Gleichzeitig mit der Ersetzung und Aufstockung der Anzahl Rechner, ging eine Erneuerung des Servers (Sun Enterprise 5000), sowie eine Verbesserung des Netzwerkes einher. **TIME** 

## Computer Graphics 97

cf. Die Technologien in der grafischen Informationsverarbeitung schmelzen zusammen. An der Computer Graphics 97, die vom 29.-31. Januar 1997 im Kongresshaus Zürich stattfindet, werden die Anbieter der verschiedenen Bereiche diese neuen Trends aufzeigen: CAD/CAM-CIM, Multimedia Syste-Animationen, Simulationen und Virtual Reality, Digitale Fotografie, Electronic Publishing, Bildverarbeitung Datenvisualisierung, Geografische Informationssysteme, Architektur und Bauwesen sowie grafische sierung in der Medizin.

Die Swiss Computer Graphics Association (SCGA) als Non-profit Organisaund Veranstalterin möchte Jungunternehmer fördern und ihnen die Teilnahme an der Computer Graphics 97 erleichtern. Wenden Sie sich an das SCGA-Sekretariat, Messeorganisation, Winterthurerstr. 190, 8057 Zürich. Tel. 01/257 52 57, Fax 01/362 52 27

## Die Ausrüstung der Räume im einzelnen

- HG D26.1: Ist mit 8 Sun Sparc5 Rechnern, 10 Sun Ultras, einem Printer sowie <sup>8</sup> Terminals ausgerüstet. Dieser Raum wird in der Woche vom 4.11. bis 11.11. geschlossen (Umbauarbeiten) und ist daher erst ab dem 11.11. wieder voll einsatzbereit.
- HG E22: 25 Sun Ultras (Name: slab1 .. slab25), ein Printer.
- HG E23: 25 Sun Ultras (Name: slab26 .. slab50), ein Printer.
- HG E27: 40 Sun Ultras (Name: slab132 ... slab172), zwei Drucker sowie 48 Ceres-3 mit Server und Drucker. Diese befinden sich grösstenteils auf der Galerie. Die erste Ultra einer jeden Bankreihe ist mit einem Floppy-Laufwerk ausgerüstet.

## Für die Räume gelten folgende Regeln

- In sämtlichen Räumen gilt ein Rauch-, Ess- und Trinkverbot.
- Sämtliche Konten und Softwarepakete werden von Stabsoft@inf.ethz.ch eingerichtet.
- Für Hardwareprobleme ist Stabhard@inf.ethz.ch zuständig.
- Bei Nichtgebrauch der Rechner schalten die Bildschirme nach ca. 10' ab. (Die Bildschirme sollen also nicht von Hand ausgeschaltet werden.)
- Die Räume sind nicht klimatisiert oder gekühlt. Es wurde bei der Planung davon ausgegangen, dass die Fenster zur Kühlung der Räume geöffnet werden.
- Raumreservationen für einen geschlossenen Übungsbetrieb, Kurse oder Unterrichtsklassen haben wie bis anhin über das Rektorat (Frau E. Zogg) zu erfolgen.

## Offnungs- und Schliesszeiten

- Die Räume werden jeden Morgen vom Hausdienst geöffnet und ca. 21:45 geschlossen (Montag bis Freitag, Samstag bis ca. 15:45). Ab ca. 06:00 werden die Rechner eingeschaltet, um ca. 21:25 (Sa 15:25), werden die Rechner softwaremässig abgeschaltet, um 21:30 (Sa 15:30) schaltet der Strom ab.
- Die Rechner im HG E22 laufen vorläufig permanent (24 Std. pro Tag/365 Tage im Jahr) und können somit «remote» benutzt werden.

Immo Noack noack@inf.ethz.ch

## Wie ihr mit dem VIS Kontakt aufnehmen könnt

## Per Telefon

## extern: (Ol) 632 72 12 intern: 272 <sup>12</sup> (gratis)

Wenn ihr zu Präsenzzeiten anruft, ist ein Vorstandsmitglied da, um eure Fragen zu beantworten. Ausserhalb der Präsenzzeiten könnt ihr eine Nachricht aufs Tonband sprechen. Bitte beachtet, dass der VIS nicht ins Ausland zurückrufen kann.

## Per Fax

Die Faxnummer für den VIS (und andere Stellen im IFW-Gebäude) lautet (Ol) 632 <sup>11</sup> 72. Bitte unbedingt ein Deckblatt senden, wo Absender- und Empfänger-Adresse vermerkt sind. Das Faxgerät wird nämlich noch von anderen Personen benutzt, eine klare Deklaration ist wichtig, damit der Fax an den VIS weitergeleitet wird.

## Mittels E-Mail

Es gibt eine ganze Auswahl von korrekten E-Mail-Adressen für den VIS. Die kürzeste lautet: vis@inf.ethz.ch.

Mails an den VIS werden an alle Vorstandsmitglieder weitergeleitet. Wenn dies nicht unbedingt nötig ist, bestehen auch E-Mail-Adressen der einzelnen Ressorts: u. a. gibt es praesi, aktuar, exkursionen, feste, quaestor, redaktion, Verleger, Visionen, sysadmin, www-admin, visinfo. Alle Adressen lauten auf  $name@vis.inf.ethz.ch.$ 

## Mit herkömmlicher Briefpost

Die Adresse muss in diesem Fall lauten: Verein der Informatikstudierenden (VIS), ETH Zentrum, IFW B29, 8092 Zürich. Nützlich ist die zusätzliche Angabe eines Ressorts, damit die Post VIS-intern in die richtige Postablage gelangt.

Wenn ihr Porto sparen wollt, könnt ihr den Brief selber in unser Postfach werfen. Dieses befindet sich an der Clausiusstrasse im RZ, gleich links neben dem Eingang, bei der Portierloge. Unser Fach ist in der untersten Reihe etwa in der Mitte. Cf.

Anregungen, Wünsche, Bemerkungen zu den Visionen? Schreibt einfach eine Mail an die Redaktion: redaktion@vis.inf.ethz.ch

## **Tschüss**

Ich möchte mich mit dieser Ausgabe vom Posten als Visionen-Redaktor zurückziehen.

Ich hoffe, dass Euch die von mir redigierten Informationen nützlich waren und dass Ihr ab und zu auch schmunzeln konntet – kurz: ich hoffe, dass sich meine Arbeit für Euch gelohnt hat.

Mein Dank geht an alle, die mit einem Artikel zu den vergangenen acht Visionen beigetragen haben und an VENT für seine Titelbilder. Möge sich bald ein neues, erfolgreiches Redaktionsteam bilden!

> Christian Fritz, IIIC/4 cfritz@iiic.ethz.ch

## Feedback Billiger kopieren?

In der letzten Ausgabe meldeten die Visionen, dass neu auch im chenzentrum Copycards bezogen werden können (beim Hineinkommen gleich linkerhand.

Dies ist korrekt und hat sich seither auch nicht geändert. Natürlich hält man jedoch für eine Zehnernote eine Copycard mit 100 Kopien darauf, nicht 1000.

Glückwunsch all jenen Leserinnen und Lesern, die den kleinen aber bedeutungsvollen Tippfehler merkt haben. Red.

## Weisheit des Monats

«Wiese die Automobilindustrie selbe Entwicklung auf wie die Computerindustrie, kostete heutzutage ein Rolls-Royce \$100, käme mit <sup>1</sup> <sup>1</sup> Benzin 1 Mio. km weit und explodierte einmal jährlich, wobei alle Insassen getötet würden...»

aus dem Internet

Glicha Glicha Co

## Vorschau

In den nächsten Visionen erfährt ihr mehr über den Verlauf der MV, das Nebenfach Biomedizinische Techein Praktikum bei Siemens, die Umfrage SS 96 und vieles mehr.

## Redaktionsschluss

Vorgesehener Redaktionsschluss für die nächste Ausgabe ist am nerstag, 21. November 1996.

## P.P. 8304 Wallisellen

Falls unzustellbar bitte zurück an:

Verein der Informatikstudierenden IFW B29 ETH-Zentrum

CH-8092 Zürich

## Inhalt

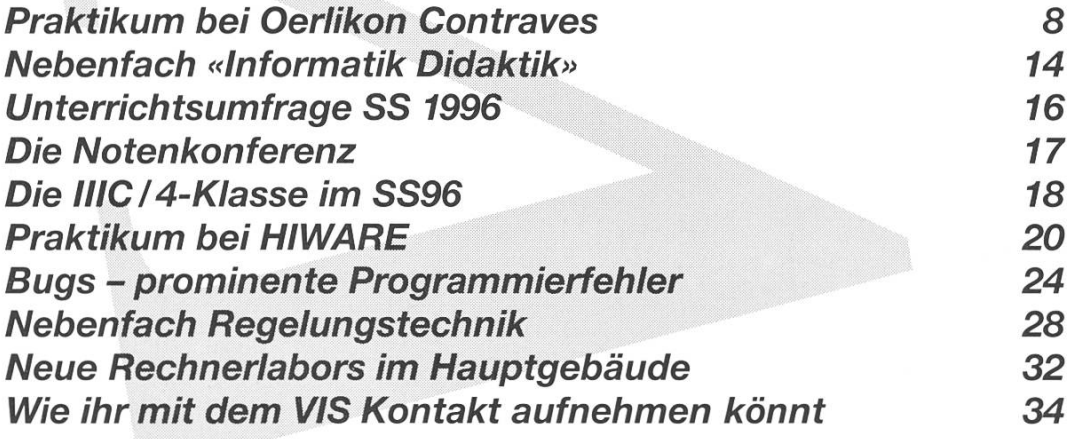